Contents lists available at [ScienceDirect](https://www.elsevier.com/locate/icarus)

## Icarus

journal homepage: [www.elsevier.com/locate/icarus](http://www.elsevier.com/locate/icarus)

# LineaMapper: A deep learning-powered tool for mapping linear surface features on Europa

## C[a](#page-0-0)roline Hasle[b](#page-0-2)acher a,\*, Nicolas Thomas <sup>a</sup>, Valentin T. Bickel <sup>b</sup>

<span id="page-0-2"></span><span id="page-0-0"></span><sup>a</sup> *University of Bern, Physikalisches Institut, Sidlerstrasse 5, 3012 Bern, Switzerland* <sup>b</sup> *University of Bern, Center for Space and Habitability, Gesellschaftsstrasse 6, 3012 Bern, Switzerland*

## A R T I C L E I N F O

A B S T R A C T

Dataset link: [LineaMapper:](https://data.mendeley.com/datasets/nxnwj6hy4s/1) [a](https://data.mendeley.com/datasets/nxnwj6hy4s/1) [deep](https://data.mendeley.com/datasets/nxnwj6hy4s/1) [learning-pow](https://data.mendeley.com/datasets/nxnwj6hy4s/1) [ered](https://data.mendeley.com/datasets/nxnwj6hy4s/1) [tool](https://data.mendeley.com/datasets/nxnwj6hy4s/1) [for](https://data.mendeley.com/datasets/nxnwj6hy4s/1) [mapping](https://data.mendeley.com/datasets/nxnwj6hy4s/1) [linear](https://data.mendeley.com/datasets/nxnwj6hy4s/1) [surface](https://data.mendeley.com/datasets/nxnwj6hy4s/1) [features](https://data.mendeley.com/datasets/nxnwj6hy4s/1) [o](https://data.mendeley.com/datasets/nxnwj6hy4s/1) [n](https://data.mendeley.com/datasets/nxnwj6hy4s/1) [Europa](https://data.mendeley.com/datasets/nxnwj6hy4s/1) [\(Haslebacher](https://data.mendeley.com/datasets/nxnwj6hy4s/1) [et](https://data.mendeley.com/datasets/nxnwj6hy4s/1) [al.,](https://data.mendeley.com/datasets/nxnwj6hy4s/1) [Icarus,](https://data.mendeley.com/datasets/nxnwj6hy4s/1) [2023\)](https://data.mendeley.com/datasets/nxnwj6hy4s/1) [acc](https://data.mendeley.com/datasets/nxnwj6hy4s/1) [ompanying](https://data.mendeley.com/datasets/nxnwj6hy4s/1) [data](https://data.mendeley.com/datasets/nxnwj6hy4s/1) [\(Original](https://data.mendeley.com/datasets/nxnwj6hy4s/1) [data\)](https://data.mendeley.com/datasets/nxnwj6hy4s/1)

*Keywords:* Satellites Surfaces Europa Geological processes Image processing

As discontinuities of the smooth icy surface, linear surface features might be directly or indirectly linked to Europa's subsurface ocean. Mapping and categorising Europa's lineaments is a means of retrieving information that could be linked to their formation history. As of today, planetary mapping is mainly conducted manually, which is tedious and subject to human bias once data sets become large. Mapping is further complicated by the heterogeneous quality and coverage of the available image data.

Here, we train LineaMapper, a convolutional neural network (Mask R-CNN), to conduct instance segmentation of the four main units of linear surface features on Europa: bands, double ridges, ridge complexes and undifferentiated lineae. LineaMapper is trained on the basis of 15 mosaics from the Galileo solid-state imager data, yielding 930 training tiles. With LineaMapper, we provide a new method that facilitates detailed mapping of lineaments in Galileo images. LineaMapper could be applied to data to be returned by the Europa Imaging System (EIS) onboard the Europa Clipper mission. We validate LineaMapper v1.0 on an independent test set. On this test set, LineaMapper shows an overall higher precision than recall. In other words, there are more non-detections of actual lineaments than there are false detections of lineaments. The model shows the most correct predictions for double ridges (highest precision), while the most complete detections happen for ridge complexes (highest recall), compared with the ground truth. In some cases, LineaMapper preserves the cross-cutting relationships. The biggest strength of LineaMapper lies in its speed and tunable output. In the future, LineaMapper can be retrained, fine tuned and applied to similar looking features, for example wrinkle ridges on Venus, ridges on other planets and moons or even dust devil tracks on Mars.

## **1. Introduction**

The surface of Jupiter's icy moon Europa shows curvilinear geological features called lineaments. Some of the lineaments on Europa span over a hemisphere, while others appear only at regional scales ([Prockter](#page-23-0) [and Patterson,](#page-23-0) [2009\)](#page-23-0). These curvilinear surface features that potentially stem from cracks in the ice shell (e.g. [Harada and Kurita,](#page-22-0) [2006;](#page-22-0) [Geissler](#page-21-0) [et al.,](#page-21-0) [1998a,](#page-21-0)[b](#page-21-1)) are of keen interest because they might provide direct or indirect connections (e.g. [Greenberg et al.](#page-22-1), [1998a](#page-22-1); [Pappalardo et al.](#page-22-2), [1999;](#page-22-2) [Greenberg and Geissler](#page-21-2), [2002;](#page-21-2) [Rhoden et al.](#page-23-1), [2015;](#page-23-1) [Kalousová](#page-22-3) [et al.](#page-22-3), [2016](#page-22-3); [Dameron and Burr](#page-21-3), [2018\)](#page-21-3) to Europa's subsurface ocean, allowing a remote sensing study of the surface material originating from the subsurface ocean.

The solid-state imager (SSI) onboard the Galileo mission ([Belton](#page-21-4) [et al.](#page-21-4), [1992\)](#page-21-4) observed Europa with eight band pass filters from near ultra-violet to near infrared. Between 1996 and 2002 during 11 flybys, SSI collected 700 individual 800  $\times$  800 px images, resulting in a data set of almost 2 gigabyte. The Galileo SSI data set has a wide range of resolutions, from 6 m/px up to 20 km/px. Two regional mosaics were acquired in Encounters 15 and 17, one covers a 250 km wide area of the trailing hemisphere from north to south and the other the same on the leading hemisphere.

Based on a global map mosaiced from Galileo and Voyager images at a scale of 1:15M ([U.S. Geological Survey,](#page-23-2) [2002](#page-23-2)), [Leonard et al.](#page-22-4) ([2019\)](#page-22-4) mapped the whole surface of Europa into several distinct surface feature units such as chaos, bands, impact crater units and linear features. Their mapping shows that ridged plains make up most of the surface area. Ridged plains appear as seemingly smooth terrain that contains a high number of undifferentiated lineae if observed at higher resolution.

The SSI images composing the two regional mosaics with a resolution of about 230 m/px cover approximately 10% of Europa's surface ([Doggett et al.,](#page-21-5) [2009](#page-21-5)). At this regional scale, different categories

<span id="page-0-1"></span>Corresponding author. *E-mail addresses:* [caroline.haslebacher@unibe.ch](mailto:caroline.haslebacher@unibe.ch) (C. Haslebacher), [nicolas.thomas@unibe.ch](mailto:nicolas.thomas@unibe.ch) (N. Thomas), [valentin.bickel@unibe.ch](mailto:valentin.bickel@unibe.ch) (V.T. Bickel).

<https://doi.org/10.1016/j.icarus.2023.115722>

Available online 28 July 2023 Received 2 March 2023; Received in revised form 21 June 2023; Accepted 25 July 2023

0019-1035/© 2023 The Author(s). Published by Elsevier Inc. This is an open access article under the CC BY license [\(http://creativecommons.org/licenses/by/4.0/\)](http://creativecommons.org/licenses/by/4.0/).

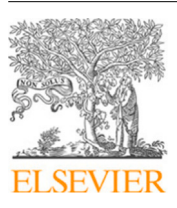

Research Paper

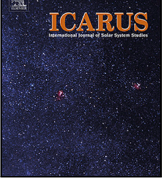

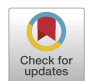

of lineaments were identified, with the double ridge as the most common identifiable linear surface feature ([Prockter and Patterson,](#page-23-0) [2009](#page-23-0)). Although many formation hypotheses exist for double ridges ([Sullivan](#page-23-3) [et al.](#page-23-3), [1998](#page-23-3); [Aydin,](#page-21-6) [2006;](#page-21-6) [Gaidos and Nimmo,](#page-21-7) [2000](#page-21-7); [Nimmo and](#page-22-5) [Gaidos,](#page-22-5) [2002;](#page-22-5) [Han and Showman](#page-22-6), [2008;](#page-22-6) [Head et al.](#page-22-7), [1999;](#page-22-7) [Greenberg](#page-22-8) [et al.,](#page-22-8) [1998b;](#page-22-8) [Pappalardo and Coon,](#page-22-9) [1996;](#page-22-9) [Tufts et al.,](#page-23-4) [2000;](#page-23-4) [Melosh](#page-22-10) [and Turtle,](#page-22-10) [2004](#page-22-10); [Han and Melosh,](#page-22-11) [2010](#page-22-11); [Turtle et al.](#page-23-5), [1998;](#page-23-5) [Crawford](#page-21-8) [and Stevenson](#page-21-8), [1988;](#page-21-8) [Kadel et al.](#page-22-12), [1998;](#page-22-12) [Dombard et al.](#page-21-9), [2013;](#page-21-9) [Craft](#page-21-10) [et al.](#page-21-10), [2016](#page-21-10); [Johnston and Montési](#page-22-13), [2014;](#page-22-13) [Culberg et al.,](#page-21-11) [2022](#page-21-11)), observations do not provide conclusive evidence for one specific hypothesis. Also for a bundle of parallel-going, anastomosing and intertwining double ridges, called a ridge complex, no formation hypothesis ([Geissler](#page-21-1) [et al.](#page-21-1), [1998b;](#page-21-1) [Greenberg et al.,](#page-22-8) [1998b;](#page-22-8) [Figueredo and Greeley,](#page-21-12) [2000](#page-21-12); [Manga and Sinton,](#page-22-14) [2004;](#page-22-14) [Aydin](#page-21-6), [2006](#page-21-6)) is predominantly accepted. At the time of writing, the community largely agrees on the formation mechanism for cycloids and subtypes of bands. Cycloids are curvilinear features consisting of arcuate segments interrupted by cusps [\(Hoppa](#page-22-15) [et al.,](#page-22-15) [1999](#page-22-15)). They form in one orbit around Jupiter due to diurnal stresses that arise from Europa's slightly eccentric orbit, although other stress contributors, such as non-synchronous rotation and obliquity, might play a role ([Hoppa et al.](#page-22-15), [1999;](#page-22-15) [Hurford et al.,](#page-22-16) [2007](#page-22-16), [2009](#page-22-17); [Pappalardo et al.,](#page-22-18) [2016;](#page-22-18) [Marshall and Kattenhorn](#page-22-19), [2005;](#page-22-19) [Rhoden et al.](#page-23-6), [2010;](#page-23-6) [Groenleer and Kattenhorn,](#page-22-20) [2008](#page-22-20); [Poinelli et al.,](#page-22-21) [2019;](#page-22-21) [Rhoden](#page-23-7) [et al.](#page-23-7), [2021](#page-23-7)). Bands are another tectonically important category of Europan linear surface features. There exist several different subunits of bands. A common subunit is the dilational band, which is a zone of divergence that can be clearly identified with the help of adjacent features [\(Tufts et al.,](#page-23-4) [2000](#page-23-4); [Prockter and Patterson,](#page-23-0) [2009](#page-23-0)).

Selected images of the Galileo and Voyager data set have been mapped on a regional scale ([Greenberg et al.](#page-22-22), [1999](#page-22-22); [Greeley et al.](#page-21-13), [2000;](#page-21-13) [Figueredo and Greeley](#page-21-12), [2000,](#page-21-12) [2004;](#page-21-14) [Kattenhorn,](#page-22-23) [2002;](#page-22-23) [Sarid](#page-23-8) [et al.](#page-23-8), [2004,](#page-23-8) [2005](#page-23-9), [2006;](#page-23-10) [Patterson et al.,](#page-22-24) [2006](#page-22-24); [Collins et al.,](#page-21-15) [2022](#page-21-15); [Leonard et al.,](#page-22-25) [2018;](#page-22-25) [Noviello et al.](#page-22-26), [2019](#page-22-26); [Bradák et al.,](#page-21-16) [2023\)](#page-21-16). However, exhaustive detailed mapping is a time consuming process, because features sometimes do not have clear borders and the classification of units is not straightforward. Even so, the Galileo SSI dataset is small enough to map all identifiable features manually. Mainly because of the inhomogeneous and sometimes low resolution of Galileo SSI data, no detailed global mapping of linear surface features has been provided yet. Such a map could be used to extract morphological parameters on a global scale. [Bradák et al.](#page-21-16) [\(2023](#page-21-16)), for example, manually segmented lineaments in the region of Rhadamanthys Linea at a resolution of 228 m/px. Their analysis suggests three different generations of lineament formation and calls for a global analysis of lineaments at this scale. [Rhoden and Hurford](#page-23-11) [\(2013](#page-23-11)) analysed azimuths of 75 lineaments that provide evidence that spin pole precession connected to an obliquity of approximately  $1 \circ$  is the dominant stress that creates the wide distribution of lineament azimuths. Their study focused on an area of only  $36 \times 61$  km<sup>2</sup> in the Bright Plains region, which equals less than 0.01% of the total surface area of Europa, and would benefit from a larger study area. However, a detailed global analysis at the regional scale will only be possible with the global dataset returned by Europa Clipper in the 2030's.

The Europa Imaging System (EIS, [Turtle et al.,](#page-23-12) [2023](#page-23-12)) onboard the Europa Clipper mission is expected to downlink a volume of approximately 1-2 Tb in the 2030's, which is 60–125 times greater than the Galileo data set. The EIS narrow angle camera (NAC) and wide angle camera (WAC) will cover more than 80% of the surface with a resolution better than 100 m/px. An automated mapping tool on the basis of deep learning could provide a more efficient mapping of this data set. The quality of these mappings could be assessed with an EIS test set, manually mapped by a scientist.

Deep learning is a subdivision of machine learning, which itself is embedded under the umbrella of artificial intelligence. After increased computing powers and possibilities to store data in big amounts became

available around 2012, deep learning activities started to deliver powerful algorithms (e.g. [Wang and Raj,](#page-23-13) [2017;](#page-23-13) [Goodfellow et al.,](#page-21-17) [2016](#page-21-17)). Computer vision tasks such as image classification, object detection, semantic segmentation and instance segmentation, for which a solution has long been sought [\(Gonzalez and Wintz,](#page-21-18) [1977](#page-21-18)), began to be solved with increased performance by deep learning networks. In planetary sciences, deep learning models are now on the rise, even though lagging behind other space-related fields, for example heliophysics [\(Azari et al.](#page-21-19), [2020\)](#page-21-19). In the field of remote sensing, where more and more data volume can be acquired in future missions, deep learning is used more and more for a variety of applications. [Barrett et al.](#page-21-20) [\(2022](#page-21-20)) train the ''Novelty or Anomaly Hunter – HiRISE'' NOAH-H for pixel-wise mapping into different terrain classes such as a variety of bedrock terrain or boulder fields. [Bickel et al.](#page-21-21) ([2019\)](#page-21-21) trained a convolutional neural network (CNN), the RetinaNet, for automated lunar rockfall detection and classification, and later [Bickel et al.](#page-21-22) ([2020a\)](#page-21-22) applied it to the Moon on a global scale. [Bickel et al.](#page-21-23) ([2020b\)](#page-21-23) re-trained their network for rockfall detection on Mars. There have also been attempts to extract features with curvilinear shapes using deep learning. [Aghaee](#page-21-24) [et al.](#page-21-24) ([2021\)](#page-21-24) trained a CNN for semi-automated lineament detection in remote sensing data for the exploration of minerals on Earth. General instance segmentation of sophisticated object shapes, including intersecting linear features, was explored by, for example, [Mais et al.](#page-22-27) ([2020\)](#page-22-27).

Recently, [He et al.](#page-22-28) ([2018\)](#page-22-28) introduced the Mask R-CNN, a regionbased convolutional neural network, for object instance segmentation, by extending the Faster R-CNN with a masking branch. This network was bench-marked on the Common Objects in COntext (COCO) test set, which contains 80 different object classes. In remote sensing, the Mask R-CNN framework is used for a variety of applications: the detection of ships and airplanes on Earth [\(Gan et al.,](#page-21-25) [2020\)](#page-21-25), automated segmentation of ice-wedged polygons in the Arctic tundra on Earth ([Zhang](#page-23-14) [et al.,](#page-23-14) [2020\)](#page-23-14) and automated spacecraft navigation using automatically detected craters as landmarks ([Del Prete and Renga,](#page-21-26) [2022\)](#page-21-26). Closest to our application is the recent publication by [Nixon et al.](#page-22-29) ([2023\)](#page-22-29), where a Mask R-CNN is trained for the detection of ice blocks in chaos terrain on Europa.

To facilitate mapping of linear surface features in general and specifically on Europa, we provide, for the first time, a Mask R-CNN model that can detect, classify and map linear surface features. We call our Mask R-CNN model *LineaMapper* Version 1.0 LineaMapper can ultimately help geologists to map linear surface features on Europa in less time, with a high precision and a deterministic method. It is currently trained on a subset of the Galileo data and takes into account four different categories of linear surface features: (1) bands (2) double ridges (3) ridge complexes and (4) undifferentiated lineae.

## **2. Methods**

#### *2.1. Lineament categories*

<span id="page-1-0"></span>Mainly following [Prockter and Patterson](#page-23-0) [\(2009](#page-23-0)), we characterise bands, double ridges, ridge complexes, and undifferentiated lineae contained in ridged plains, in the following subsections. Examples are given in [Fig.](#page-2-0) [1](#page-2-0).

## *Bands*

A band is defined as a tabular zone with a uniform albedo. It can contain subparallel ridges (lineated band) or smooth terrain (smooth band). Bands exhibit a clear boundary to the adjacent terrain, which is consistent alongside the band. As zones of convergence or spreading, bands are linked directly to the motion of plates, which occurs episodically at a regional scale [\(Kattenhorn and Prockter](#page-22-30), [2014;](#page-22-30) [Collins et al.](#page-21-15), [2022\)](#page-21-15). If the features at the margins of the bands fit together when the band is removed, the band can be classified as a dilational (pull-apart) band, which is a zone of spreading. Bands are in general the widest

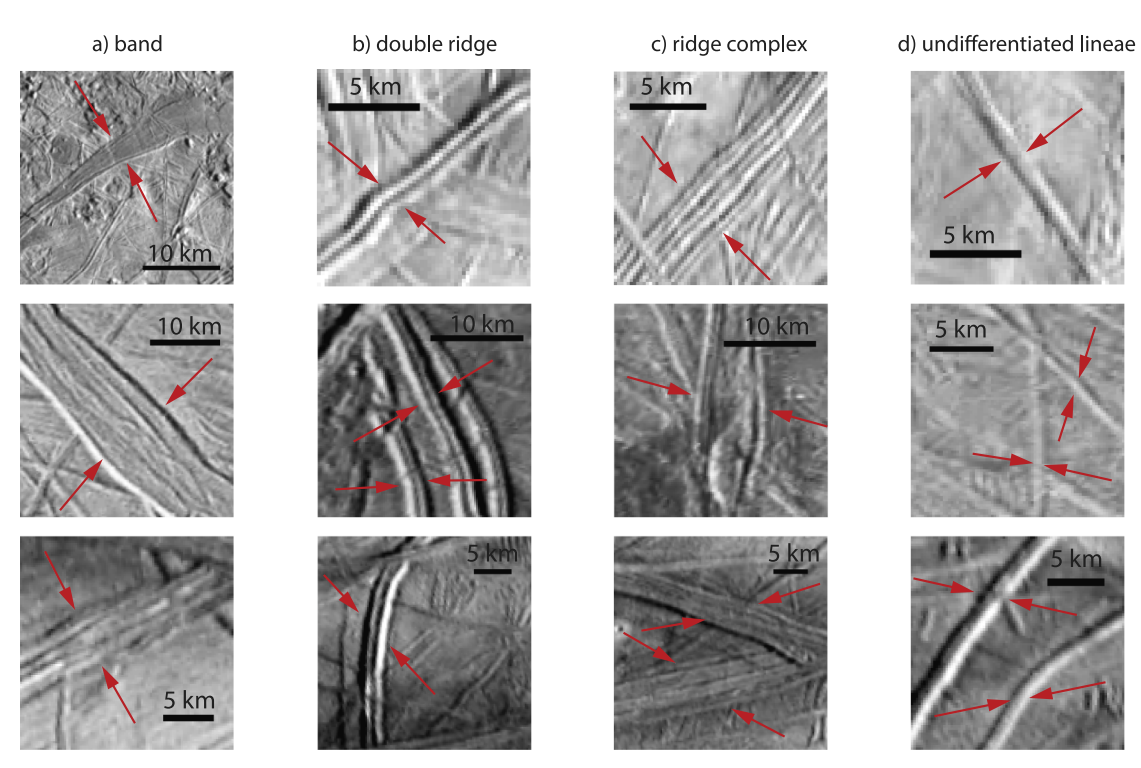

<span id="page-2-0"></span>Fig. 1. Units. Examples of the four investigated units: (a) bands, (b) double ridges, (c) ridge complexes, and (d) undifferentiated lineae. The examples in the first row are from observation '11ESREGMAP01EXCERPT1', examples in the second row are from observation '25ESDARKBP01' and examples in the third row are from observation '15ESREGMAP01EXCERPT1'. The arrows indicate the borders of the units. *Source:* Figure created with data from [Bland et al.](#page-21-27) [\(2021](#page-21-27)).

linear surface features. Therefore, we include a width constraint in the mapping guideline [\(Fig.](#page-14-0) [A.14\)](#page-14-0) which comes into play if no tabular zone with clear boundaries can unquestioningly be defined. In this case, features of question that are wider than 15 km are mapped as bands [\(Figueredo and Greeley,](#page-21-12) [2000](#page-21-12)). Prominent bands are Agenor Linea (convergence band) and Thynia Linea (dilational band). The examples in [Fig.](#page-2-0) [1](#page-2-0) show that a band can be hard to distinguish from a ridge complex due to the ridged terrain inside ridged bands. The colour we use for bands is purple (hex: #7F4A9D) and was taken from [Leonard](#page-22-4) [et al.](#page-22-4) [\(2019](#page-22-4)).

#### *Double ridges*

A double ridge consists of two ridge crests flanking an axial trough ([Greenberg et al.](#page-22-1), [1998a](#page-22-1); [Kattenhorn and Hurford](#page-22-31), [2009](#page-22-31)). Double ridges are the most common features [\(Prockter and Patterson,](#page-23-0) [2009](#page-23-0)). Interestingly, double ridges were formed throughout Europa's surface history: double ridges appear in the old ridged plains as well as as very young features implied by very few cross-cuttings [\(Kattenhorn and Hurford](#page-22-31), [2009\)](#page-22-31). Uniform morphological characteristics are found along double ridges and they can be extremely straight, while varying in length between tens to hundreds of kilometres (e.g. [Greeley et al.](#page-21-13), [2000\)](#page-21-13). The examples in [Fig.](#page-2-0) [1](#page-2-0).b show that a double ridge is clearly identifiable with its axial trough, and also in noisy images such as in the first row of [Fig.](#page-2-0) [1.](#page-2-0)b. If no axial trough can be clearly identified (e.g. [Fig.](#page-2-0) [1](#page-2-0).d, last row), the feature is labelled as an undifferentiated lineae. The colour we use for double ridges is dark orange (hex: #ED9A22) and was taken from [Leonard et al.](#page-22-25) ([2018\)](#page-22-25).

### *Ridge complexes*

Double ridges that are overlapping, anastomosing, inosculating, and follow a unified direction are called ridge complexes. The margins of a ridge complex are identifiable, while they can be sinuous and individual ridges may join or divert from a ridge complex, and might exhibit <span id="page-2-1"></span>a dark<sup>[1](#page-2-1)</sup> deposit alongside the ridge complex [\(Lucchitta and Soderblom](#page-22-32), [1982\)](#page-22-32). It is possible that, due to a created weakness, the formation of several double ridges is triggered by one fracture ([Greenberg et al.](#page-22-1), [1998a;](#page-22-1) [Geissler et al.](#page-21-1), [1998b](#page-21-1); [Figueredo and Greeley,](#page-21-12) [2000](#page-21-12); [Manga and](#page-22-14) [Sinton](#page-22-14), [2004\)](#page-22-14). Other possible formation theories describe volumetric deformation ([Aydin,](#page-21-6) [2006\)](#page-21-6) and the formation in an isotropic and tensile stress field ([Patterson and Head,](#page-22-33) [2010](#page-22-33)). Wide and long ridge complexes are observable on a global scale with prominent examples being Agave Linea, Belus Linea and Ephemeus Linea [\(Patterson and Head,](#page-22-33) [2010](#page-22-33)). [Fig.](#page-2-0) [1.](#page-2-0)c shows four identified ridge complexes. The colour we use for ridge complexes is light orange (hex: #FFD380) and was taken from [Leonard et al.](#page-22-25) ([2018\)](#page-22-25).

## *Undifferentiated lineae*

Undifferentiated lineae are linear surface features identifiable by lower or higher albedo than the surroundings that cannot be distinguished further ([Leonard et al.](#page-22-4), [2019](#page-22-4)). Some undifferentiated lineae reveal themselves as an identifiable lineament category at a higher resolution. Ridged plains contain mainly undifferentiated lineae that are overprinted by younger features. The term 'ridged plains' for old background terrain that is filled with a high number of short, often uncrossed undifferentiated lineae, was introduced for Europa by [Geissler et al.](#page-21-1) [\(1998b\)](#page-21-1), [Greeley et al.](#page-21-28) ([1998\)](#page-21-28), [Head et al.](#page-22-34) ([1998\)](#page-22-34) and [Figueredo and Greeley](#page-21-12) [\(2000](#page-21-12)). The example of an undifferentiated linea in [Fig.](#page-2-0) [1.](#page-2-0)d, third row, on the left in the tile, contains a hint that at a higher resolution, this instance might turn out to be a double ridge. The colour we use for undifferentiated lineae is pale pink (hex: #D9B6D6) following [Leonard et al.](#page-22-4) [\(2019](#page-22-4)).

<sup>&</sup>lt;sup>1</sup> At visible wavelengths.

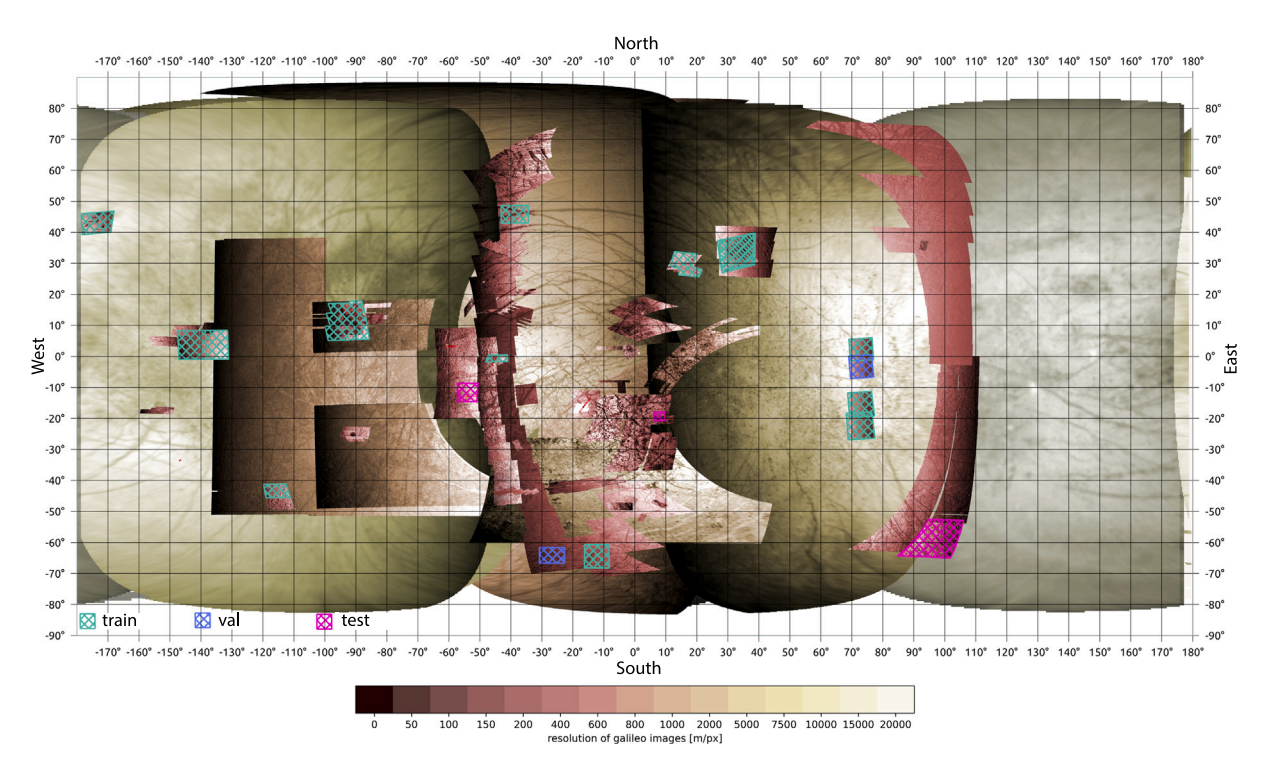

<span id="page-3-0"></span>Fig. 2. Map. A Galileo SSI map based on data from [Bland et al.](#page-21-27) ([2021\)](#page-21-27) in equirectangular projection showing the locations of the training, validation, and test mosaics. The map is colour coded by resolution in meters per pixel. The observation areas mapped for training LineaMapper are depicted in green, for validation in blue, and for testing in pink. Map created using the Free and Open Source QGIS. (For interpretation of the references to colour in this figure legend, the reader is referred to the web version of this article.)

## *2.2. Manual segmentation of selected images*

We trained LineaMapper in a supervised manner, which means that we let the network learn by comparing its output to a solution, called "ground truth". To create this ground truth, in our case the mapped lineaments, we manually segmented lineaments in selected Galileo images. This selection is shown in [Table](#page-4-0) [1,](#page-4-0) [Fig.](#page-3-0) [2](#page-3-0) and in more detail in the appendices ([Figs.](#page-15-0) [B.15](#page-15-0) and [B.16\)](#page-16-0), and is explained in detail below.

We imported photogrammetrically corrected mosaics and individual observations released by [Bland et al.](#page-21-27) ([2021\)](#page-21-27) into QGIS version 3.22 ([QGIS Development Team,](#page-23-15) [2022\)](#page-23-15). We selected images with a horizontal pixel resolution between 150 and 600 m/px. This is the resolution range where most Galileo images were acquired. Our selection assures that different illumination conditions and regions are represented to train the network with a diverse data set.

Each lineament was mapped as a polygon. [Fig.](#page-2-0) [1](#page-2-0) shows that identifying features and their borders is not always straight-forward. Therefore, we followed our guideline ([Fig.](#page-14-0) [A.14](#page-14-0)) dedicated to map lineaments as consistently as possible. The guideline tests first if the lineament is longer than 30 px, wider than 4 px and has a contrast higher than 0.08 when evaluating the calibrated I/F (intensity divided by solar flux). A contrast in I/F of 0.08, resulting from changes in brightness, can be expected from the topography associated with the features, if the features are illuminated not exactly parallel to their azimuth and if the topography is distorted remarkably. At the same time, a contrast limit introduces a known bias neglecting features illuminated directly parallel to their azimuth. Finally, following the guideline, which transforms the definitions described in Section [2.1](#page-1-0) into a decision tree ([Fig.](#page-14-0) [A.14](#page-14-0)), the lineament can be categorised.

The manual segmentation was done by a single person, who went through each image twice. Because detailed mapping of all resolvable linear surface features in Galileo images is a challenging task, the mapping conducted by this person may be flawed and influenced by individual human biases. Therefore, what we mean when we use the term 'ground truth' would be better reflected by the term 'human

mapping', which we will use in the following when we want to make this distinction clear.

## *2.3. Deep learning framework*

#### *2.3.1. Justification for a deep learning framework*

Firstly, mapping of lineaments is a time-expensive process, since for each lineament, a polygon must be drawn around it by selecting boundary points. For example, the person mapping for this study needed 4 h of focused time for mapping all 260 features in observation '17ESREGMAP03'. On average, this amounts to 1 min per feature. Observation '17ESREGMAP03' covers less than 0.1% of the Europan surface with a resolution of 234 m/px in equirectangular projection. If we assume the same density of lineaments, mapping the whole surface at that speed and resolution would take 4000 h, equal to 500 days of 8-hour work-days.

Secondly, no classical line-detection algorithm is suitable for instance segmentation. Algorithms such as the Hough transform ([Duda](#page-21-29) [and Hart,](#page-21-29) [1972](#page-21-29)), the probabilistic Hough transform [\(Kiryati et al.](#page-22-35), [1991\)](#page-22-35), the Radon transform ([Radon](#page-23-16), [1917](#page-23-16)) and algorithms in the Fourier frequency domain (e.g. [Ruzicka et al.,](#page-23-17) [2021](#page-23-17)) are valuable techniques for line detection. However, they are hard to tune and not easily generalisable to small changes in the image, such as different incidence angles. Furthermore, these algorithms output parameters describing the detected straight lines. Out of these, it is not straightforward to compose a mask, which covers all pixels that belong to one instance of a lineament. For straight instances of undifferentiated lineae and double ridges, these algorithm might eventually work, but not for bands and ridge complexes, which are not well described by single lines. Also for curved instances of lineaments, these algorithms are impractical. Due to the aforementioned reasons, deep learning based instance segmentation provides the best method available as of today.

#### **Table 1**

Overview of manually segmented Galileo observations. The segmentations were done directly on the mosaics from [Bland et al.](#page-21-27) ([2021\)](#page-21-27) indicated in column 'Observation ID'. The observing geometries (incidence angle, phase angle, etc.) were extracted from the individual Galileo observations displayed in column 'Clock ID'. If there are several individual observations belonging to one segmented mosaic or mosaic excerpt, the geometries are given for the observation with a bold clock ID.

<span id="page-4-0"></span>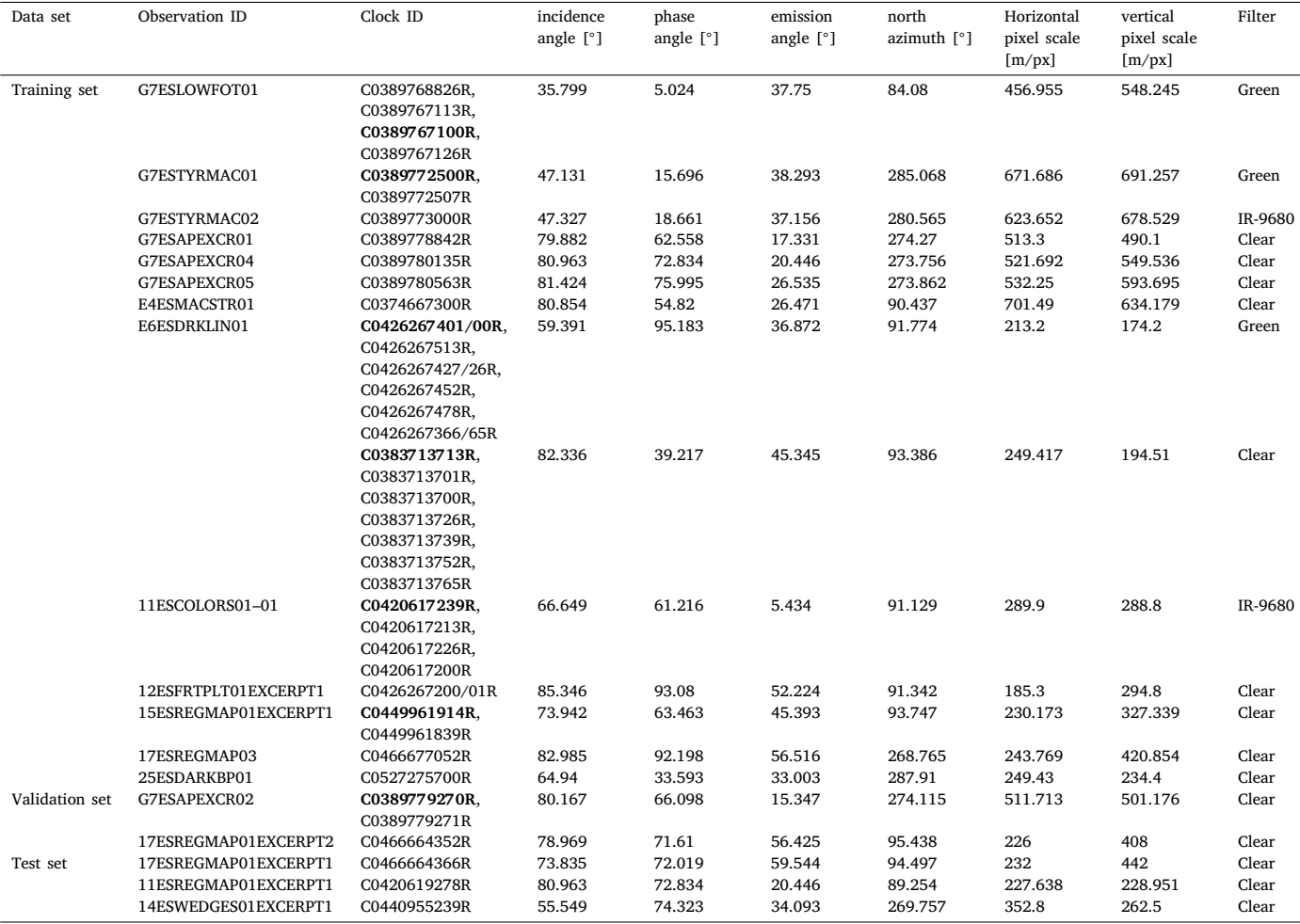

#### *2.3.2. Architecture and hyperparameters*

The architecture of a network defines the structure into which the trained model fits. An architecture uses a selection of set parameters, such as the number of layers or the number of input channels of the input image. On the contrary, the term 'hyperparameter' is used for modifiable parameters (the weights that are saved as the output of the training still fit into the architecture, no matter the combination of hyperparameters), such as the learning rate (how fast the network learns by adjusting its weights) or the batch size (how many images are shown to the network at the same time). We choose the Mask R-CNN ([He et al.,](#page-22-28) [2018\)](#page-22-28) architecture as a well-tested general instance segmentation framework. In 2018, the Mask R-CNN outperformed the winners of the COCO 2016 challenge in instance segmentation. It achieved an average precision (explained in Section [2.3.5](#page-7-0)) of 37.1% averaged over Intersection over Union (IoU; explained in Section [2.3.5\)](#page-7-0) thresholds of 0.5 to 0.95 with a ResNeXt-101-FPN backbone.

The Mask R-CNN scheme and the whole workflow of LineaMapper are visualised in [Fig.](#page-5-0) [3.](#page-5-0) LineaMapper outputs for each predicted bounding box (a rectangle that encompasses the detected lineament) (1) a probability score, which indicates how certain the network is about its detection,  $(2)$  a label, which tells us the predicted class  $(=$  geological unit), and (3) a mask, which is a binary image providing the lineament segmentation: the pixels (inside the bounding box) that belong to the detected lineament are set to 1, the rest to 0.

For LineaMapper, we used a ResNet-50 [\(He et al.](#page-22-36), [2016](#page-22-36)) as the backbone with weights pretrained on 3-channel (RGB) ImageNet ([Deng](#page-21-30)

[et al.](#page-21-30), [2009](#page-21-30)) data. Although we found only a marginal difference between pretrained weights and initialised weights, we decided to use pretrained weights for increased robustness. Additionally, we chose 3 channel RGB input to allow for colour data in light of Europa Clipper EIS colour data. We fine tuned the Mask R-CNN with 3 trainable backbone layer blocks (5 would be the maximum; in our case, 2 layer blocks were frozen) to allow the weights to adopt significantly to linear features in Galileo images. We used a stochastic-gradient descent (SGD) optimiser [\(Robbins and Monro](#page-23-18), [1951\)](#page-23-18), a standard, well-used and tested optimiser at the time of writing. An optimiser helps to decrease the initial learning rate in a way that accelerates convergence of a network. Through trial-and-error to find the optimum, the learning rate was set to 0.01 and the batch size to 6 images. The minimum and maximum size that the input tile was resized to was 200  $\times$  200 and 300  $\times$  300 pixel.

## *2.3.3. Hardware and software*

The model was trained on a Predator Orion 5000 with an Nvidia Geforce RTX 3080 GPU (10 GB GDDR6X dedicated memory, 8704 CUDA cores, 760 GB/s memory bandwidth, CUDA driver 11.6.134), Intel Core i9-10900K CPU (10 cores, 20 threads, 3.70 GHz) on a Windows 10 Enterprise operating system. We used the *pytorch* ([Paszke](#page-22-37) [et al.](#page-22-37), [2019\)](#page-22-37) python library version 1.11.0 implementation of the Mask R-CNN. Additionally, we used the python library *torchvision* ([Marcel](#page-22-38) [and Rodriguez](#page-22-38), [2010\)](#page-22-38) version 0.12.0 for training and inference.

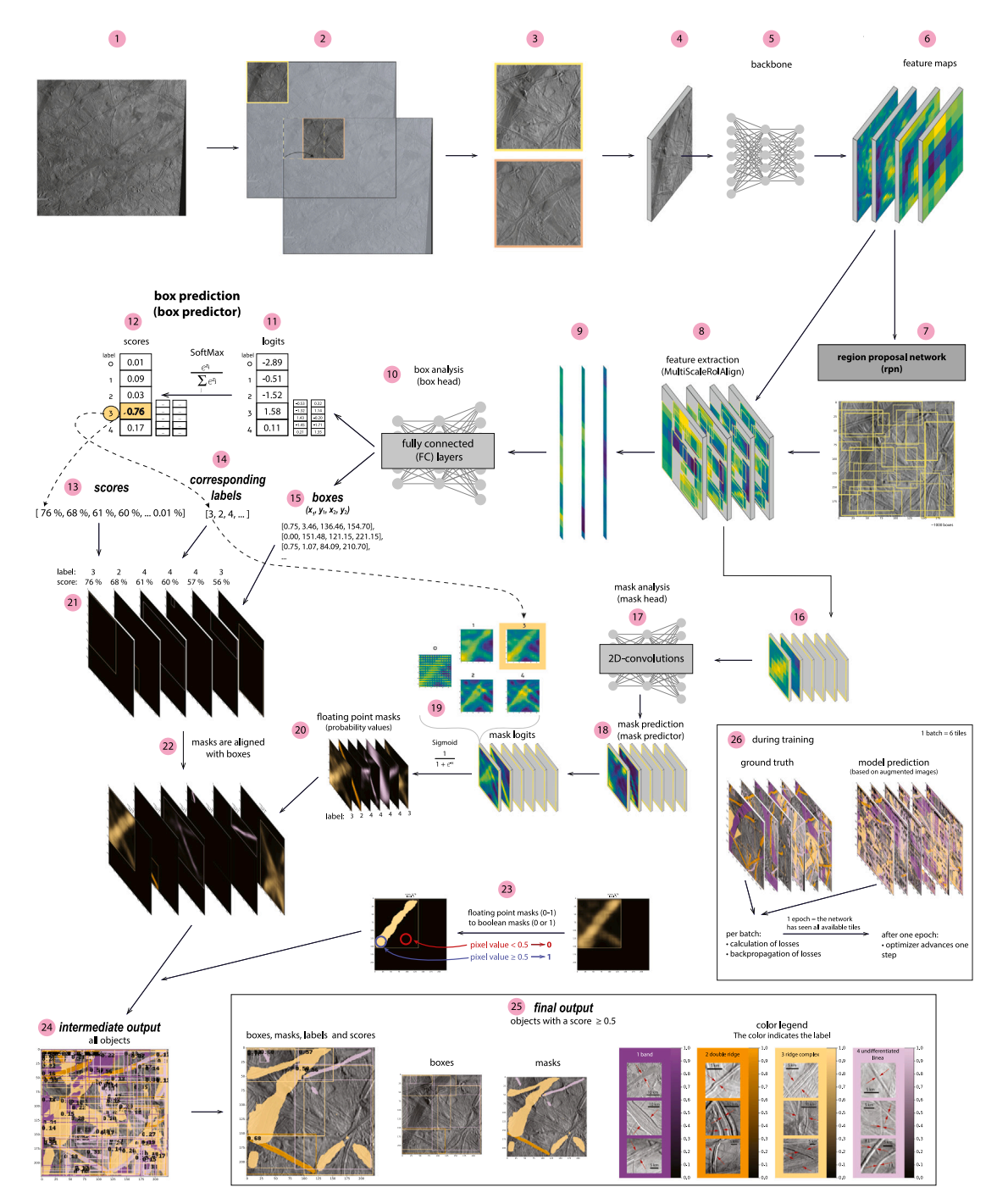

<span id="page-5-0"></span>**Fig. 3.** Visualisation of the workflow with LineaMapper from image insertion to output. An input black-and-white image (1) is tiled up with a moving window tiling algorithm in (2). The tiling window algorithm moves by half the tile size of the input image, in our case by 112 pixels, to get partially overlapping tiles (3). We follow the path of one such black-and-white tile, which is converted into a 3-channel array by repeating the black-and-white channel three times to imitate an RGB input, and which is normalised (mean: [0.485, 0.456, 0.406], standard deviation: [0.229, 0.224, 0.225]) in step (4). This array is fed into the backbone of the Mask R-CNN (5), for which we chose a ResNet-50-FPN, which is 50 layers deep and outputs a feature pyramid network (FPN). The task of the backbone is to extract features based on which the Mask R-CNN makes predictions. The output of the backbone network is a pyramid of four 256-channel feature maps (6). The feature maps are the basis for the region proposal network (7), which proposes bounding boxes that potentially contain objects. The proposals, or region of interests (RoI) are aligned (8). The box prediction (9–15) is separated from the mask prediction branch (16–20). For the box branch, the RoIs are flattened (9) and then fed into a fully connected network (10). This box head outputs an array of size (N,4) for the bounding boxes (15) and an array of size (N, nclasses) containing the logit values (11) (logit of probability = logarithm of the odds), with  $N$  being the number of proposals. The logits (11) are converted to probability scores (values between 0 and 1) with a SoftMax function, which essentially normalises the logits values. The highest probability score in (12) defines the label of a detection. This is done for each box proposal and leads to the output of the box predictor (21): scores (13), labels (14) and boxes (15). The mask head uses the extracted masks reshaped to squares (16) as an input. It outputs refined predictions in 256-channels (18), which are turned into segmentation mask logits channels by the mask predictor (18). The arrays in (19) are 28 × 28 px, nclasses-channel images. For the output of the floating point masks (20), it only takes the image with the correct label from (14). The floating point 28 × 28 pixel masks are finally combined and pasted into the boxes (22). A non-maximum suppression algorithm now filters duplicates, and the top-scoring, maximum 100 detections are passed on. Finally, the floating point masks are converted to boolean (binary) masks by simple thresholding (23). This leaves us with a maximum of 100 detected objects (24). As the last step, we choose a score threshold to display the most confident detections only (25). The final output (25) consists of objects with boxes, masks, labels and scores. The box can be bigger than the mask due to the thresholding step in (23). During training (26), the model predictions are compared to the ground truth, from which the losses (e.g. cross-entropy binary loss function for the mask loss) are calculated. This happens per batch (=6 tiles). The losses are backpropagated through the network to improve it. Once the network has seen all available tiles (we call this one epoch), the optimiser (here: Adam optimiser) advances one step. Note that class 0 is an 'empty' class.

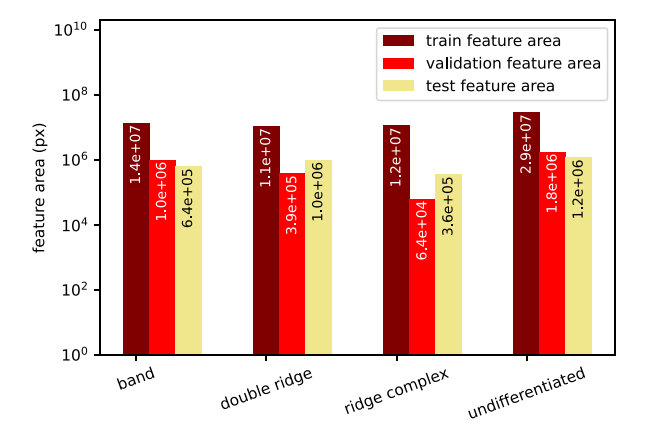

<span id="page-6-1"></span>**Fig. 4.** Area of bounding boxes in the training, validation and test set tiles.

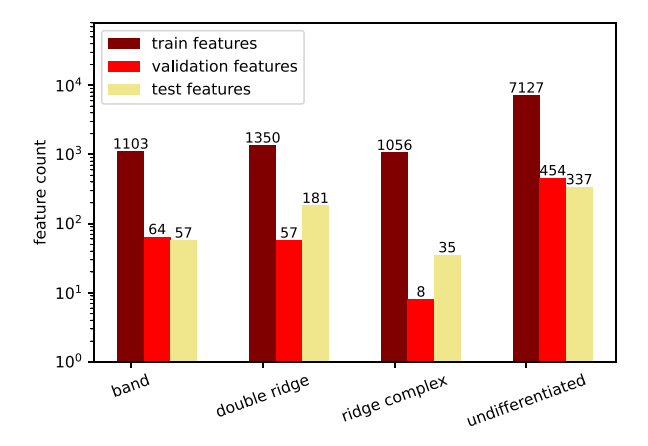

<span id="page-6-0"></span>**Fig. 5.** Feature count of instances in the training, validation and test set tiles.

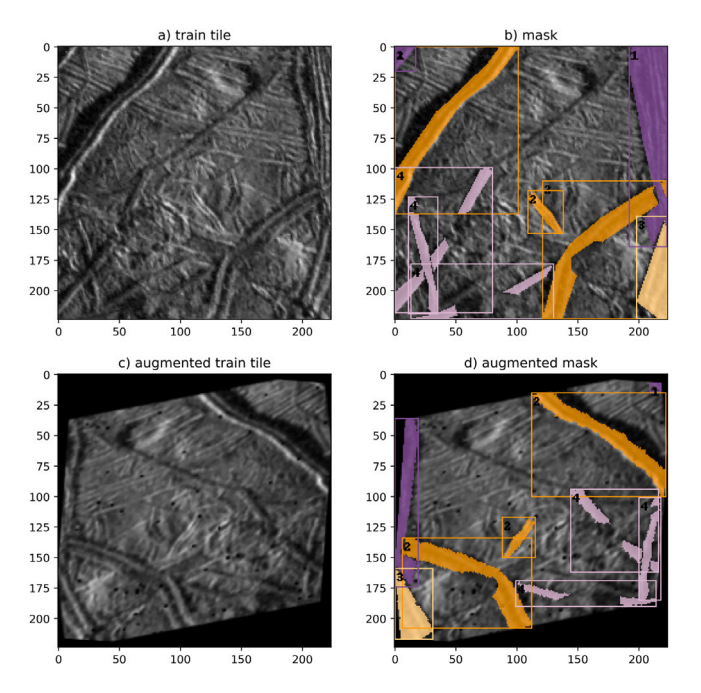

<span id="page-6-2"></span>**Fig. 6.** Augmentation. One example of an augmented training tile. Bands (1) are shown in purple, double ridges (2) in dark orange, ridge complexes (3) in light orange and undifferentiated lineae (4) in pale pink. (For interpretation of the references to colour in this figure legend, the reader is referred to the web version of this article.)

## *2.3.4. Training LineaMapper*

It is out of the scope of this work to go into detail about how exactly the model learns. Readers are deferred to [Goodfellow et al.](#page-21-17) ([2016\)](#page-21-17) for an introduction to Deep Learning. Nevertheless, the sketch in [Fig.](#page-5-0) [3](#page-5-0), especially step (26), should help to get an idea. In this section, we go into detail about the training, validation and test data set. We used a tiling window algorithm to divide the mapped Galileo images into smaller tiles of size  $224 \times 224$  px. The tiling window algorithm moves by half the tile size of the input image, in our case by 112 pixels, to get partially overlapping tiles ([Fig.](#page-5-0) [3,](#page-5-0) step 2 and 3). Trialand-error experiments to find the optimal tile size were conducted (not shown). Since linear surface features on Europa often span more than a 224  $\times$  224 pixel area, the network might perform slightly better on tiled-up lineaments, which appear in adjacently windowed tiles, than on an independent surface area. Therefore, we ensure that the model performance results are independent of the training set by isolating individual mosaics for the validation and test set ([Table](#page-4-0) [1](#page-4-0)). The test set is tiled up without a tiling window algorithm to avoid double counting predictions on the same image excerpt twice. We indicate in [Table](#page-4-0) [1](#page-4-0) which images are used for the training set, the validation set and the test set. In total, we have 932 tiles in the training set, 52 tiles in the validation set and 45 tiles in the test set.

The training set consists of a set of image tiles that are fed to the network in batches ([Fig.](#page-5-0) [3](#page-5-0), step (26)). The network uses each batch of image tiles to backpropagate the learnable parameters, which is called one iteration for a single batch. When all available training tiles are fed through the network, one epoch ends. Undifferentiated lineae make up most of the instances in the training set [\(Fig.](#page-6-0) [5\)](#page-6-0), and also make up most of the bounding box area [\(Fig.](#page-6-1) [4\)](#page-6-1). The feature counts are not independent of each other, since lineaments get cut off randomly by the tiling window algorithm, meaning that a single double ridge can get tiled up into multiple instances of double ridges (compare [Fig.](#page-6-0) [5](#page-6-0) to [Table](#page-14-1) [B.5](#page-14-1)).

The training set is imbalanced with regards to the feature count as shown in [Fig.](#page-6-0) [5](#page-6-0) and with regards to the feature area as shown in [Fig.](#page-6-1) [4](#page-6-1) (note the logarithmic axis). We note that the feature areas are less imbalanced than the feature counts. The imbalance of the training set represents the natural imbalance of linear features on Europa's surface. Inside the Mask R-CNN architecture, only the classification loss of the Mask R-CNN is sensitive to class imbalance. However, an implementation of a weighted loss did not improve the result. We conclude that this class imbalance is not impacting the classification performance due to the fact that classes do not compete in the Mask R-CNN [\(He et al.,](#page-22-28) [2018\)](#page-22-28). For LineaMapper, this means that one lineament detection can exist multiple times, classified in different categories.

The model was trained for 98 epochs (15,910 iterations, 162 batches, 972 training tiles) in 5.2 h, which is the number of epochs that yielded the best performance on the validation set before the model started to overfit on the training set. Overfitting means that the model learns the training data by heart instead of learning the general concept that it can then apply to unseen data (for example, a two-polynomial fit for three points is an overfit). Most of the training time did not increase the bounding box metrics, but the mask metrics, so the Mask R-CNN needed time to adjust parameters in its mask branch [\(Fig.](#page-5-0) [3](#page-5-0), steps 16–20).

To prevent the model from overfitting early, we augmented every tile in the training set in every epoch differently, using the *imgaug* ([Jung](#page-22-39) [et al.,](#page-22-39) [2020](#page-22-39)) python library. We used left–right and up–down flipping, shearing, rotation, scaling, contrast enhancing, sharpening and brightness augmenters, pixel inversion, and dropout, applied in a random order and with random parameters. We selected the aforementioned augmenters because they mimic observations of the same area under different viewing geometries or differently processed images from raw spacecraft data. As an aside, these augmenters help make the network robust against such transformations. An example of a randomly augmented training tiles is shown in [Fig.](#page-6-2) [6](#page-6-2). Validation and test tiles are

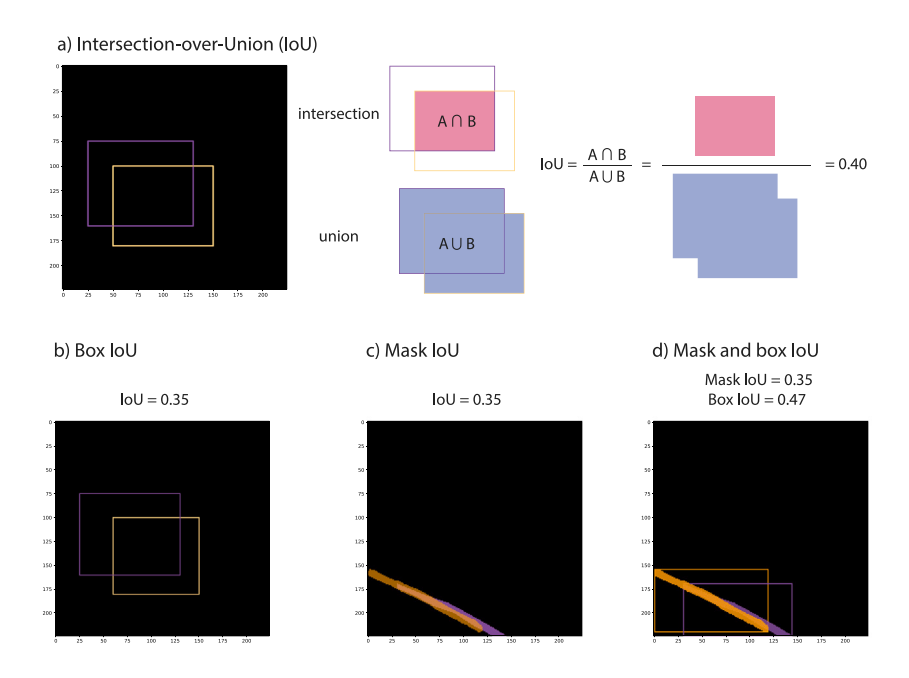

<span id="page-7-1"></span>**Fig. 7.** Introduction of the intersection-over-union (IoU) metric. This is the compact form of [Fig.](#page-17-0) [D.17.](#page-17-0) a) The IoU is the ratio of the intersection of two objects A and B (in this case, two rectangles) over the union of the two objects. (b) An example for an IoU of 0.35 is shown with two rectangles (boxes). (c) An example for an IoU-value of 0.35 is shown for two masks (a mask is a segmented object, in this case a lineament). (d) Examples for both masks and boxes are shown. A box is defined as the rectangle that holds the mask. The examples in (d) show that mask IoU values are in general by design lower than box IoU values.

not augmented. We tested whether the model would overfit without any augmentations and found that it learned the data after 100 epochs.

The validation set is used after each epoch. Undifferentiated lineae are the dominant feature in the validation set ([Fig.](#page-6-0) [5](#page-6-0)) and make up most of the bounding box area ([Fig.](#page-6-1) [4\)](#page-6-1). To find the best combination of hyperparameters, the model was evaluated on the validation set by comparing model prediction with ground truth. The difference was measured with metrics introduced in Section [2.3.5](#page-7-0). This is only used to assess the current model performance. In a way, we overfit on the validation set, since we optimise hyperparameters for best performance on it. In the final training, after the hyperparameters were set, the validation set was added to the training set to maximise training volume. Therefore, we need an additional independent test set, which was not touched until the hyperparameters were fixed. The test set consists of three individual mosaics ([Table](#page-4-0) [1](#page-4-0)). In 224  $\times$  224 px image tiles, undifferentiated lineae are the most common feature in the test set [\(Fig.](#page-6-0) [5](#page-6-0)) and make up most of the bounding box area [\(Fig.](#page-6-1) [4\)](#page-6-1).

#### *2.3.5. Performance metrics*

<span id="page-7-0"></span>For assessing the performance, we need the number of true positive (TP), false positive (FP) and false negative (FN) detections. [Fig.](#page-18-0) [D.19](#page-18-0) illustrates the aforementioned quantities for one example tile ([Fig.](#page-18-1) [D.18](#page-18-1)). For object detection and instance segmentation, a true negative (TN) detection is not defined, because an infinite number of not-detected bounding boxes would count as true negative. With TP, FP and FN, the precision is defined as

$$
precision = \frac{TP}{TP + FP}
$$
 (1)

and the recall is defined as

$$
recall = \frac{TP}{TP + FN}.
$$
 (2)

The precision and recall are calculated for one example in [Fig.](#page-19-0) [D.20](#page-19-0). The precision measures the percentage of truly detected and correctly classified lineaments ratioed by all lineament model detections. The recall measures the percentage of truly detected and correctly classified lineaments ratioed by all ground truth lineaments. Both metrics are invariant to class imbalance. In plain language, high precision means that features the model identifies as lineaments are nearly always real lineaments. However, a model with high precision may be so selective that many lineaments are missed (lots of false negatives). Hence, recall is also used to describe the model. High recall would mean that the model is very good at finding all of the real lineaments. However, a model with high recall that is not very selective would also identify many features that are not actually lineaments (lots of false positives).

To sort detections into true positives, false positives and false negatives, we need to define when a ground truth object is counted as a true detection of the model prediction. Since there will almost never be a perfect detection, we use the intersection-over-union (IoU) metric to define a true-detection criterion:

$$
IoU = \frac{A \cap B}{A \cup B}
$$

with two bounding boxes A and B or two masks A and B (see [Fig.](#page-7-1) [7](#page-7-1) for illustrations and examples). We set an IoU threshold above which a predicted bounding box or mask and a ground truth bounding box or mask are considered equal and the model prediction is a true positive. This threshold can be varied. Following [He et al.](#page-22-28) ([2018\)](#page-22-28), we use IoU thresholds of 0.35, 0.50, 0.75 and a set of thresholds between 0.50 and 0.95 in steps of 0.05.

Furthermore, the network outputs a score for each detection, which indicates how certain a prediction is  $(Fig. 3, step (13))$  $(Fig. 3, step (13))$  $(Fig. 3, step (13))$  $(Fig. 3, step (13))$ . This score, however, is not well calibrated and might therefore not perfectly reflect a linear probability. Still, a higher score means a higher model prediction certainty. Detections are sorted by decreasing score to determine the precision versus recall for a selected IoU threshold (see [Fig.](#page-19-0) [D.20](#page-19-0) for an example calculation). While decreasing the recall in steps of 0.01, the threshold score, for which a specific recall is achieved, is identified. The area under this precision–recall curve is called average precision, and the mean over all classes is called mean average precision, or mAP (e.g. [Beitzel et al.,](#page-21-31) [2009](#page-21-31)). A precision–recall curve of a perfect model would have a precision of 1 for all recall thresholds and all IoU values. This would result in a mAP of 1, or 100%. The mean average recall, or mAR, is the recall averaged over all classes and over IoU thresholds between 0.5 and 0.95, as for the mAP, unless a single IoU threshold is chosen. An example of calculating mAR and mAP is worked through in [Fig.](#page-19-0) [D.20](#page-19-0). In the following, we use the mAP and mAR to report model performance

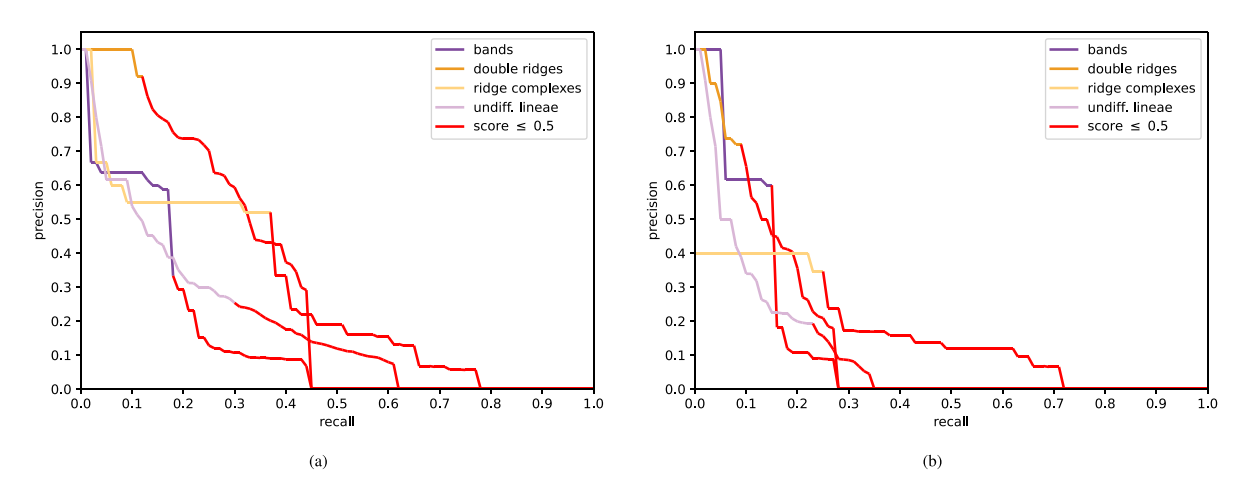

<span id="page-8-1"></span>Fig. 8. Precision-versus-recall curve for bounding boxes (a) and masks (b). The line turns red if the score falls below 0.5. The IoU-threshold for this curve is 0.5. (For interpretation of the references to colour in this figure legend, the reader is referred to the web version of this article.)

**Table 2** Bounding box (bbox) and mask precision and recall for detections with a score higher

<span id="page-8-0"></span>

| or equal to 0.5 and at an IoU-threshold of 0.5. The results are displayed in percentage. |                   |                |                   |                |
|------------------------------------------------------------------------------------------|-------------------|----------------|-------------------|----------------|
|                                                                                          | bbox<br>precision | bbox<br>recall | mask<br>precision | mask<br>recall |
| Bands                                                                                    | 33                | 18             | 15                | 8              |
| Double ridges                                                                            | 92                | 12             | 68                | 9              |
| Ridge complexes                                                                          | 50                | 34             | 30                | 17             |
| Undiff. lineae                                                                           | 25                | 28             | 15                | 18             |
| Average                                                                                  | 50                | 23             | 32                | 13             |

results. When no IoU threshold is indicated, we refer to a set of IoU thresholds between 0.5 and 0.95.

## **3. Performance of LineaMapper**

#### *3.1. Performance in metrics*

We report results on the test set ([Tables](#page-8-0) [2](#page-8-0), [3](#page-9-0), [4,](#page-9-1) and [Fig.](#page-8-1) [8\)](#page-8-1). We start with the precision and recall values at an IoU threshold of 0.5 and a score threshold of 0.5 ([Table](#page-8-0) [2](#page-8-0)). The precision values ([Table](#page-8-0) [2\)](#page-8-0) are overall higher than the recall values, suggesting that there are fewer false positives than false negatives, meaning that there are more non-detections of actual lineaments than there are false detections of lineaments. This means that a human mapper would have to add more lineaments to the output of LineaMapper than she or he would have to delete. This is true for bands, double ridges and ridge complexes, but not for undifferentiated lineae. On the positive side, the threshold above which output is generated can be tuned individually for each class. This means that we could increase the score threshold to, for example, 70% instead of 50% for undifferentiated lineae to consider only the detections for which the model is more certain that its detection is an undifferentiated lineae.

Furthermore, the metrics make it seem that the model has a harder time correctly applying the mask, i.e. finding the outline of the lineament, than correctly applying a bounding box that encompasses a lineament. However, it is easier for larger objects to achieve a higher IoU, which favours bounding boxes (which are by design bigger than the masks, and much bigger for diagonal lineaments). This relation is visualised in [Fig.](#page-7-1) [7.](#page-7-1) Therefore, a more qualitative interpretation is important (Section [3.2](#page-9-2)). Comparing the classes, we find that the model shows the most correct predictions (fewest false positives) for double ridges (highest precision), perhaps due to their clear axial trough, while the most complete detections (fewest false negatives) happen for ridge complexes (highest recall), compared with the ground truth.

The precision–recall curve ([Fig.](#page-8-1) [8\)](#page-8-1) at an IoU threshold of 0.5 allows us to read off the values in [Table](#page-8-0) [2](#page-8-0) directly at the point where the line turns red. For example, the line of bounding boxes of double ridges turns from dark orange to red at a precision of 92% and at a recall of 12%. These are the values we find in [Table](#page-8-0) [2.](#page-8-0) The precision–recall curve visualises how a change in the probability score threshold would lead to different precision and recall values. By tuning the score threshold, we can select a pair of precision/recall values, which we find by following the plotted line in [Fig.](#page-8-1) [8.](#page-8-1) If we integrate the area under the precision– recall curve in [Fig.](#page-8-1) [8](#page-8-1), we would get the average precision values in [Tables](#page-9-0) [3](#page-9-0) and [4](#page-9-1) for  $AP_{0.50}$ . With one glimpse at the area under the curve, we can see why double ridges score highest in the  $AP_{0.50}$  column for both masks and bounding boxes ([Tables](#page-9-0) [3](#page-9-0) and [4\)](#page-9-1). To calculate the average precision at an IoU range of 0.50 to 0.95, we would need to plot all precision–recall curves for each IoU threshold (one for 0.50, which we have, one for 0.55, and so on), which is explained in [Fig.](#page-19-0) [D.20.](#page-19-0) We then sum up the areas under those curves and get the 'AP' column in [Tables](#page-9-0) [3](#page-9-0) and [4.](#page-9-1) The average recall 'AR' we calculate by averaging the total recall (score threshold of 0.00) over different IoUs, or only one IoU ( $AR_{0.35}$ ,  $AR_{0.50}$ ).

We are now focusing on the performance metrics shown separately for bounding boxes in [Table](#page-9-0) [3](#page-9-0) and for masks in [Table](#page-9-1) [4.](#page-9-1) The class of double ridges reach the overall highest average precision (AP) for masks and bounding boxes. This means that, summed up over all evaluated IoU values, the area under the precision–recall curve was largest for double ridges. This was somewhat expected from the precision discussed above ([Table](#page-8-0) [2](#page-8-0)). Ridge complexes are the class with the highest average recall (AR), for masks and bounding boxes, which was expected as well from the recall discussion above ([Table](#page-8-0) [2\)](#page-8-0). The worst performing classes, when considering the bounding boxes AP are bands ([Table](#page-9-0) [3\)](#page-9-0), and undifferentiated lineae when considering the masks AP [\(Table](#page-9-1) [4\)](#page-9-1). When considering the AR, bands are the worst performing class. Averaged over all classes, the bounding box mAP is 12.1% and the average recall is 31.1%. For masks, the class mean AP is 4.5% and the average recall is 14.6%. As expected from the discussion around [Fig.](#page-7-1) [7](#page-7-1), the mAP and AR values are lower for masks than for bounding boxes. We recall that the mAP for an IoU range of 0.5 to 0.95 is a very strict metric. When we look at the mAP at IoU thresholds of 0.5 and of 0.35, we find higher values. In the following, we analyse the results for an IoU threshold of 0.35: The bounding box  $mAP_{0.35}$ is 24.5%, while the  $AR<sub>0.35</sub>$  is 58.8%. The mask mAP<sub>0.35</sub> increases to 14.5%, while the  $AR<sub>0.35</sub>$  is 41.4%. Again, the mask metrics show lower values simply because of the design of bounding boxes [\(Fig.](#page-7-1) [7](#page-7-1)). Setting the IoU value to 0.35 increased the mean average precision and average recall values by approximately a factor of 2 for bounding boxes and by approximately a factor of 3 for masks.

#### **Table 3**

<span id="page-9-0"></span>LineaMappper bounding box average precision (AP) and average recall (AR) per class and averaged over classes in percent. The subsets 0.35 and 0.50 indicate an IoU threshold of 0.35 and 0.5, respectively. The subsets S, M and L indicate small, medium and large objects evaluated at an IoU range of 0.50 to 0.95, while no subset evaluates all object sizes at an IoU range of 0.50 to 0.95. Cells are coloured darker (green) with increasing performance.

| unit            | AP <sub>0.35</sub> | AP <sub>0.50</sub> | AP   | AP <sub>s</sub> | $AP_{M}$ | AP <sub>L</sub> | AR <sub>0.35</sub> | AR <sub>0.50</sub> | AR   | $AR_{\rm c}$ | $AR_{M}$ | AR <sub>r</sub> |
|-----------------|--------------------|--------------------|------|-----------------|----------|-----------------|--------------------|--------------------|------|--------------|----------|-----------------|
| bands           | 16.4               | 15.2               | 9.4  | 0.6             | 5.5      | 22.5            | 47.3               | 40.0               | 24.5 | 9.0          | 16.9     | 43.2            |
| double ridges   | 32.6               | 29.3               | 17.8 | 6.0             | 17.2     | 39.9            | 46.1               | 42.8               | 26.6 | 10.0         | 25.9     | 52.6            |
| ridge complexes | 28.4               | 26.3               | 11.7 | 6.5             | 2.8      | 27.6            | 77.1               | 74.3               | 42.3 | 46.7         | 28.9     | 60.8            |
| undiff. lineae  | 20.7               | 18.4               | 9.6  | 2.9             | 11.0     | 25.2            | 64.5               | 59.4               | 31.2 | 17.8         | 35.2     | 55.0            |
| mean            | 24.5               | 22.3               | 12.1 | 4.0             | 9.1      | 28.8            | 58.8               | 54.1               | 31.1 | 20.9         | 26.7     | 52.9            |
|                 |                    |                    |      |                 |          |                 |                    |                    |      |              |          |                 |

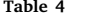

<span id="page-9-1"></span>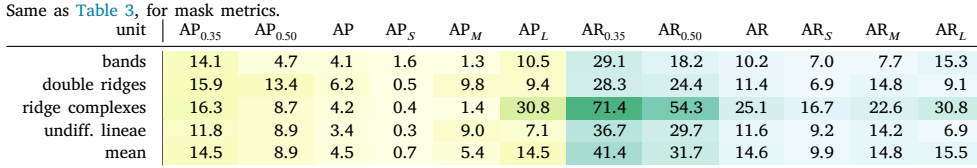

#### *3.2. Qualitative analysis of LineaMapper's predictions*

<span id="page-9-2"></span>Firstly, we show four examples of model predictions from the test set that showcase the strengths of the current model in [Fig.](#page-10-0) [9](#page-10-0). Qualitatively, many undifferentiated lineae are correctly detected by LineaMapper, although sometimes an undifferentiated linea is detected as two individual instances. Even though LineaMapper is not given the full mosaic context, it was able to detect segments of bands. The prediction in [Fig.](#page-10-0) [9.](#page-10-0)1b of a ridge complex that is overprinted by a double ridge shows that LineaMapper has learned to preserve crosscutting relationships in some cases. Predictions of the cross-cutting double ridge and undifferentiated linea are scored lower than 0.5 and therefore do not appear in [Fig.](#page-10-0) [9](#page-10-0).1b. In [Fig.](#page-10-0) [9.](#page-10-0)2, the band intersected by an undifferentiated linea was predicted as two individual bands, while the shape is correct. In [Fig.](#page-10-0) [9.](#page-10-0)3, a double ridge was confused with an undifferentiated lineae, but the correct detection of the double ridge simply scored lower than 0.5. In [Fig.](#page-10-0) [9](#page-10-0).4, the network of undifferentiated lineaments was predicted almost perfectly, the double ridge in the upper right corner is classified correctly and the small portion of the band in the upper left corner got segmented and predicted correctly. Inspecting the full test set, we find that predictions by LineaMapper are stable in a sense that the network is not often distracted by other surface features, such as craters or chaos regions.

Secondly, we discuss four examples of model predictions from the test set that showcase the limitations of the current model in [Fig.](#page-11-0) [10](#page-11-0). Overall, it seems that LineaMapper indeed finds lineaments, but not the same ones than were mapped in the ground truth. We therefore have a high number of false positives and false negatives. In [Fig.](#page-11-0) [10.](#page-11-0)1, only half of the band was detected by LineaMapper, while in the other half of the band segment, undifferentiated lineae were predicted by LineaMapper that do not appear in the ground truth. In [Fig.](#page-11-0) [10.](#page-11-0)2, the model detected only seven lineament instances with a score above 0.5, out of 20 mapped in the ground truth. The model might have been distracted by the densely lineated area observed in 14ESWEDGES01. In [Fig.](#page-11-0) [10.](#page-11-0)3, a band was confused with a ridge complex. Nonetheless, the cross-cutting relationship was preserved by the model, in contrast to the predicted undifferentiated lineae in the top of [Fig.](#page-11-0) [10](#page-11-0).3b, which was additionally confused with a double ridge [\(Fig.](#page-11-0) [10.](#page-11-0)3c). In [Fig.](#page-11-0) [10](#page-11-0).4, all double ridges in the ground truth were confused with undifferentiated lineae and one with a ridge complex.

## **4. Discussion of model performance**

We use a test set size of 5% of the total available amount of tiles to maximise the number of tiles available for training. We note that

this test set size is slightly smaller than what is usually used for model evaluation, but highlight that previous studies have used a similar approach to mitigate the overall lack of training labels (e.g. [Bickel et al.](#page-21-32), [2022\)](#page-21-32). Nevertheless, we keep in mind that the model performance could vary on a different test set.

## *4.1. Metrics*

The metrics show that LineaMapper has learned how to identify a lineament and apply it to new data. The masks of undifferentiated lineae are supposedly under-performing because of their small size and their geometric relationship to double ridges. If a detection is classified as an undifferentiated linea instead of a double ridge, the prediction counts as a false positive for undifferentiated lineae and a false negative for double ridges. This would decrease the precision of undifferentiated lineae and decrease the recall for double ridges, in line with the performance for double ridges and undifferentiated lineae.

Small objects, i.e. objects with a bounding box below  $32 \times 32$  pixel, show on average the lowest performance, for bounding box and mask AP and AR. Small objects perform also worst on the COCO test set, because of the scarcity of small objects in the training data. This could be mitigated by model adjustments ([Kisantal et al.,](#page-22-40) [2019\)](#page-22-40).

If each mosaic in the test set is analysed individually [\(Tables](#page-20-0) [C.6](#page-20-0) to [C.11\)](#page-20-1), we find that 17ESREGMAP01EXCERPT1 shows by far the best performance metrics, reaching an AP at IoU of 0.35 of 42.2% for the bounding boxes and 35.9% for the masks and an AR at IoU of 0.35 of 79.5% for the bounding boxes and 53.1% for the masks. The mosaic 17ESREGMAP01EXCERPT1 is the closest to the training and validation data mosaics 17ESREGMAP01EXCERPT2 and 17ESREGMAP03, since it was acquired in the same encounter with similar observing geometries. This shows that the performance of LineaMapper is better for similarly acquired data. It also shows why an independent test set is important.

For the selected case shown in [Table](#page-8-0) [2,](#page-8-0) the precision is on average higher than the recall, which means that we have more false negatives than false positives. The precision–recall curve in [Fig.](#page-8-1) [8](#page-8-1) shows that for a decreasing score, the recall increases (less false negatives) and the precision decreases (more false positives). Especially for double ridges, the bounding boxes could reach, for example, a recall of 30% for a precision of 50% if the score threshold would be lowered. However, for other classes, lowering the score threshold would not be beneficial for the precision. Because the score threshold can be varied, it can be set according to specific needs.

The performance of LineaMapper is impacted by two main factors, besides the scarcity of training data. Firstly, the test set is independent

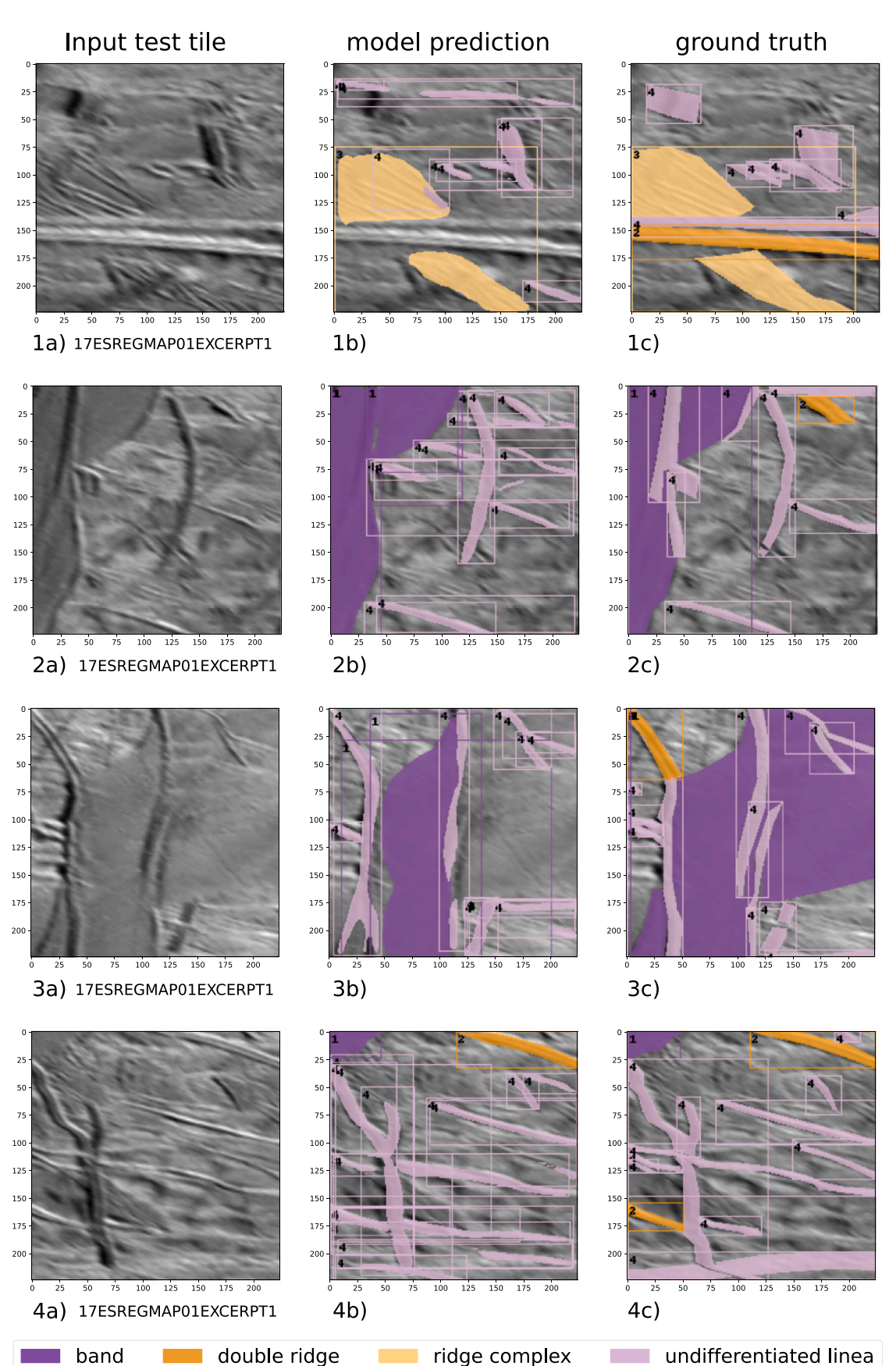

<span id="page-10-0"></span>**Fig. 9.** Example results from the test set showcasing LineaMapper's strength. Column (a) shows the input test tile. Column (b) contains LineaMapper predictions for probability scores above 0.5. The ground truth is shown for comparison in column (c). Bands (1) are shown in purple, double ridges (2) in dark orange, ridge complexes (3) in light orange and undifferentiated lineae (4) in pale pink. (For interpretation of the references to colour in this figure legend, the reader is referred to the web version of this article.)

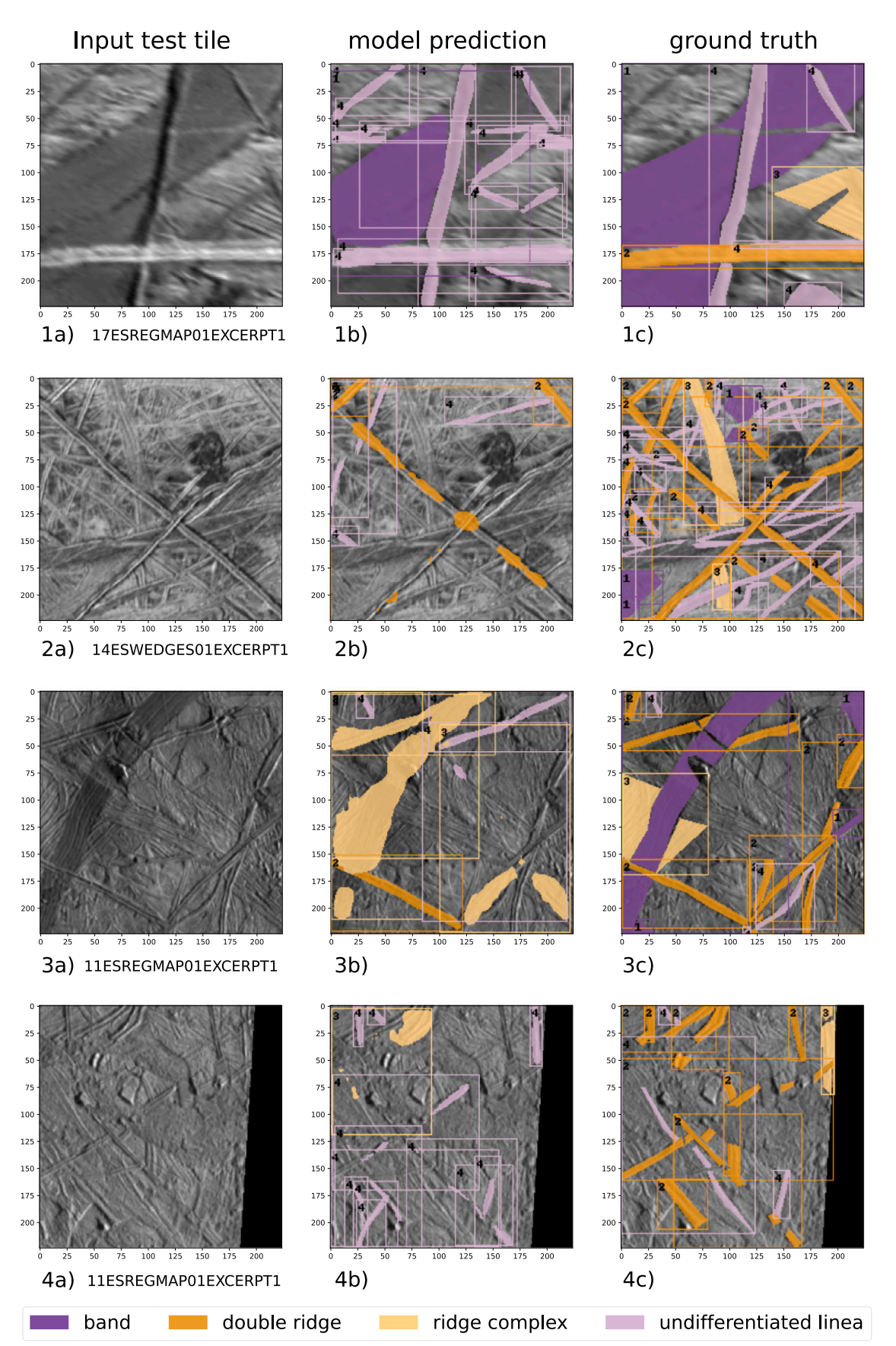

<span id="page-11-0"></span>Fig. 10. Example results from the test set showcasing LineaMapper's limitations. Column (a) shows the input test tile. Column (b) contains LineaMapper predictions for probability scores above 0.5. The ground truth is shown for comparison in column (c). Bands (1) are shown in purple, double ridges (2) in dark orange, ridge complexes (3) in light orange and undifferentiated lineae (4) in pale pink. (For interpretation of the references to colour in this figure legend, the reader is referred to the web version of this article.)

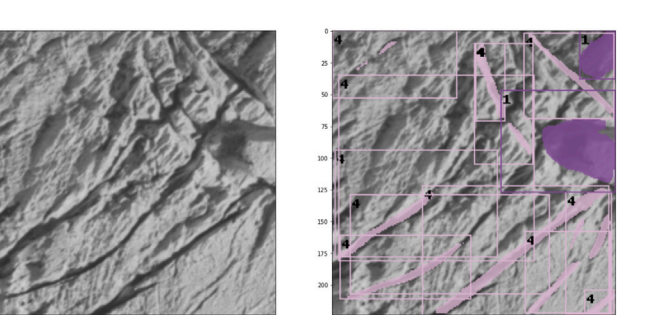

<span id="page-12-0"></span>**Fig. 11.** Crevasses on the Aletsch glacier, Switzerland. left: Screenshot of an aerial view of the Aletsch glacier. The excerpt shows an area of  $98 \times 98$  meters at a resolution of 0.5 m/px, which is the highest resolution that EIS NAC will achieve. (Data from the Federal Office of Topography swisstopo). right: Prediction of LineaMapper. The crevasses are classified by LineaMapper as undifferentiated lineae, while two glacier fragments are classified as bands.

of the training and validation set, almost mimicking data from a different spacecraft, which makes the task harder. Secondly, segmenting lineaments almost down to the noise level in Galileo SSI data is a challenging task, even for a human ([Fig.](#page-2-0) [1](#page-2-0)). Given these factors, the performance metrics provide a lower limit to the actual performance of LineaMapper.

## *4.2. Qualititative interpretation*

The predictions on the test set show that LineaMapper is comprehensibly predicting and classifying linear surface features, and sometimes even detects cross-cutting relationships, although it is not yet highly skilled at generalising predictions to unknown areas imaged under conditions it has not been trained on. The predictions are comprehensible in a sense that a human can retrace why the network made a mistake. For example, LineaMapper confuses ridge complexes often with bands, and double ridges with undifferentiated lineae, which the human mapper struggled with as well. It is therefore unsurprising that undifferentiated lineae, when resolved better, often turn out as double ridges. Interestingly, we see in the example of the logit masks ([Fig.](#page-5-0) [3](#page-5-0), in step 19) that masks with labels 1 (bands) and 3 (ridge complexes) contain almost identical values, and masks with labels 2 (double ridges) and 4 (undifferentiated lineae) are also almost identical. This shows that, at least in the mask branch, bands are treated the same as ridge complexes and double ridges are treated the same as undifferentiated lineae. For the connection between ridge complexes and double ridges, there is an ongoing debate whether they have a different [\(Aydin](#page-21-6), [2006\)](#page-21-6) or the same ([Manga and Sinton](#page-22-14), [2004\)](#page-22-14) formation mechanism. Visually, in some ridge complexes, individual double ridges are clearly identifiable (e.g. second row in [Fig.](#page-2-0) [1\)](#page-2-0), while in others not (e.g. first and third row in [Fig.](#page-2-0) [1](#page-2-0)). Furthermore, the logit masks in step (19) ([Fig.](#page-5-0) [3\)](#page-5-0) show that the mask branch has problems with disentangling individual lineaments. Perhaps, this issue could be diminished with a synthesised training set, where instances are cropped out of the tile and implanted into an environment without entanglements. However, it might be that indeed because of the detection of multiple instances in one mask, the cross-cutting relationships can sometimes be respected by LineaMapper.

## **5. Conclusion**

LineaMapper provides reasonable and valuable predictions, which makes it a helpful and much needed tool for mapping lineaments on Europa. Almost every detection, regardless of the score, is reasonable. Sometimes, LineaMapper even suggests an additional lineament that is not represented in the ground truth, perhaps due to length, width or contrast constraints. This is an important result as this would improve the performance metrics due to a higher number of true positives and a lower number of false positives. More importantly, it shows the difficulty of mapping lineaments completely and correctly, even for a human.

One strength of LineaMapper is the possibility to be retrained with additional data. Not only will this help to map lineaments in Europa Clipper EIS data, but it can also be retrained for similar looking linear surface features on other planetary objects, as was shown for a similar application by [Bickel et al.](#page-21-23) ([2020b](#page-21-23)). Another strength is the that the output of LineaMapper can be tuned by setting different thresholds, such as the mask threshold for the conversion from float to binary masks, or the probability score threshold (see [Fig.](#page-5-0) [3\)](#page-5-0). The biggest strength, however, is the speed with which LineaMapper can produce predictions: 15 ms per  $224 \times 224$  tile on average.

The current version of LineaMapper has limitations, which can be improved in subsequent versions. The major limitation of LineaMapper v1.0 is that it is trained on a subset of Galileo data in the resolution range of 150 to 600 m/px. Therefore, we do not have a good handle on the model performance outside of this resolution range. This is especially important for higher resolution images expected with EIS on Europa Clipper. For a lower resolution image, lineaments are, in the worst case, classified as undifferentiated lineae by the network, while in a higher resolution image, the defined unit identifiers might change and can lead to misclassified lineaments or to an increasing number of false positives.

## **6. Summary**

We train LineaMapper v1.0, a neural network to segment instances of four categories of lineaments in Galileo images of Europa. We pave the way to a faster and more deterministic mapping of linear surface features on Europa. LineaMapper v1.0 allows global analysis of linear surface features in a reasonable time frame. The detected bounding boxes and their predicted masks facilitate parameter extraction, such as length, width, and azimuth of an individual lineament. LineaMapper v1.0 shows the potential for an automatic analysis of cross-cutting relationships, since it is in some cases able to preserve the cross-cutting relationships. In terms of performance metrics, LineaMapper v1.0 has a mean average precision of 22.3% (bounding boxes) and 8.9% (masks) and a mean average recall of 54.1% (bounding boxes) and 31.7% (masks), both at an IoU of 0.5. Given the complexity of the problem and considering human mapping biases, this is an adequate performance.

## **7. Outlook**

In the light of Europa Clipper, calibration parameters from EIS WAC and NAC can be used as augmenters for the next version of LineaMapper to prepare it for data from a new spacecraft and unknown regions of Europa. To further prepare LineaMapper for Europa Clipper EIS data, superresolution neural networks could be trained to enhance the Galileo data set and to simulate a larger high-resolution data set. Additionally, terrestrial analogues (such as terrestrial glaciers or the polar ice sheets) that have been imaged at the resolution we are expecting from EIS could be used for training. One such example is given in [Fig.](#page-12-0) [11.](#page-12-0) Additionally, LineaMapper output can be georeferenced, which is valuable for recurring updates of a detailed, global map of lineaments on Europa. Such a georeferencing workflow could be envisaged by an implementation into a GIS tool, for example as a plugin in QGIS. During Europa Clipper flybys, a quick feature extraction would be valuable for change detection, either since Galileo or between Europa Clipper flybys. At the same time, such a framework would facilitate the extraction of spectra from Europa Clipper's Mapping Imaging Spectrometer for Europa (MISE) data [\(Blaney et al.,](#page-21-33) [2022](#page-21-33)).

Naturally, the model training would benefit from a bigger training set that includes a wider resolution range. Since manual segmentation is a slow and cumbersome process, we envision an extended training

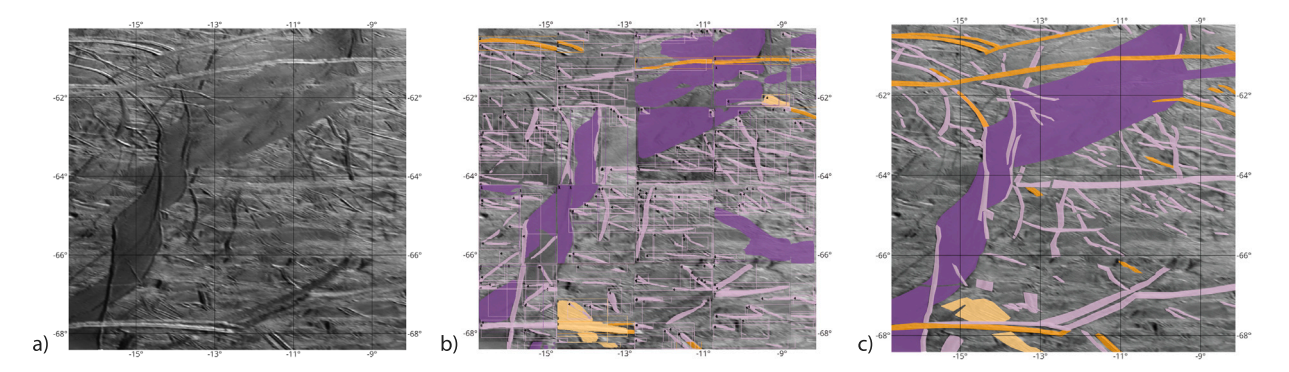

<span id="page-13-0"></span>Fig. 12. An outlook of a full 800 × 800 mosaic georeferenced model prediction. (a) The input black-and-white Galileo image (17ESREGMAP01EXCERPT1; [Table](#page-4-0) [1](#page-4-0)). (b) For this full-mosaic prediction, the individual predictions of LineaMapper on 224 × 224 tiles are simply puzzled together. A stitching algorithm is needed to join predictions of the same lineament. (c) For comparison, the ground truth manual map is shown. Bands (1) are shown in purple, double ridges (2) in dark orange, ridge complexes (3) in light orange and undifferentiated lineae (4) in pale pink. Projection is east-positive equirectangular. (For interpretation of the references to colour in this figure legend, the reader is referred to the web version of this article.)

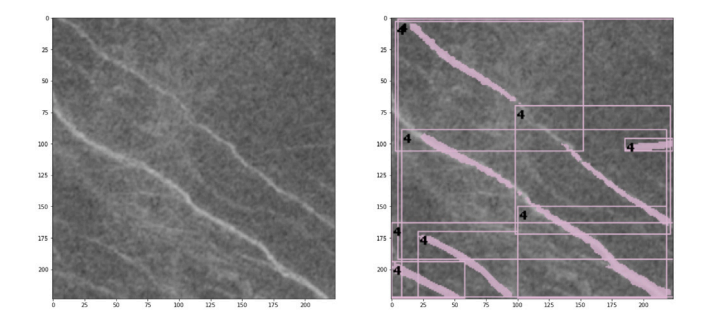

<span id="page-13-1"></span>**Fig. 13.** Wrinkle ridges on Venus. Left: Left look of a Magellan SAR black-and-white input image resized from  $100 \times 100$  px to  $224 \times 224$  px (original resolution: 75 m/px, 7.5 km total width displayed). The projection is equirectangular and this excerpt is located roughly at 99◦ East and 21◦ South. Data from USGS [\(Ford et al.](#page-21-34), [1989,](#page-21-34) [1993](#page-21-35)). Right: Prediction of LineaMapper. The undifferentiated lineae category is essentially an arbitrary line detector.

set by using LineaMapper v1.0 to reduce the segmentation workload for a human mapper. In future work, we plan to cleanse LineaMapper's output on the full regional mosaics. This leaves us with a bigger training set and, at the same time, provides a new lineament map revealing unprecedented detail. The making of a global lineament map using all available imaging data is our final goal. We are going to encompass this with LineaMapper v2.0, which is going to be trained on the basis of the cleansed regional mosaics. Furthermore, we need an algorithm that joins the model predictions, which are output in small tiles, together. This is showcased in [Fig.](#page-13-0) [12](#page-13-0).

Finally, it is conceivable that LineaMapper can be fine tuned andapplied to similar looking features such as wrinkle ridges on Venus, scarps on Mercury, grooves and furrows on Ganymede ([Fig.](#page-21-36) [E.21\)](#page-21-36) or dust devil tracks on Mars. A preliminary test for wrinkle ridges on Venus in left look Magellan Synthetic Aperture Radar (SAR) imagery data has shown promising results [\(Fig.](#page-13-1) [13](#page-13-1)).

#### **Declaration of competing interest**

The authors declare that they have no known competing financial interests or personal relationships that could have appeared to influence the work reported in this paper.

#### **Data availability**

We share the code we wrote for this project, the model weights, the training log files, performance assessment and the training, validation

and test data set through Mendeley data. The full manual segmentations are available upon request.

[LineaMapper:](https://data.mendeley.com/datasets/nxnwj6hy4s/1) [a](https://data.mendeley.com/datasets/nxnwj6hy4s/1) [deep](https://data.mendeley.com/datasets/nxnwj6hy4s/1) [learning-powered](https://data.mendeley.com/datasets/nxnwj6hy4s/1) [tool](https://data.mendeley.com/datasets/nxnwj6hy4s/1) [for](https://data.mendeley.com/datasets/nxnwj6hy4s/1) [mapping](https://data.mendeley.com/datasets/nxnwj6hy4s/1) [linear](https://data.mendeley.com/datasets/nxnwj6hy4s/1) [surf](https://data.mendeley.com/datasets/nxnwj6hy4s/1) [ace](https://data.mendeley.com/datasets/nxnwj6hy4s/1) [features](https://data.mendeley.com/datasets/nxnwj6hy4s/1) [on](https://data.mendeley.com/datasets/nxnwj6hy4s/1) [Europa](https://data.mendeley.com/datasets/nxnwj6hy4s/1) [\(Haslebacher](https://data.mendeley.com/datasets/nxnwj6hy4s/1) [et](https://data.mendeley.com/datasets/nxnwj6hy4s/1) [al.,](https://data.mendeley.com/datasets/nxnwj6hy4s/1) [Icarus,](https://data.mendeley.com/datasets/nxnwj6hy4s/1) [2023\)](https://data.mendeley.com/datasets/nxnwj6hy4s/1) [accompan](https://data.mendeley.com/datasets/nxnwj6hy4s/1) [ying](https://data.mendeley.com/datasets/nxnwj6hy4s/1) [data](https://data.mendeley.com/datasets/nxnwj6hy4s/1) [\(Original](https://data.mendeley.com/datasets/nxnwj6hy4s/1) [data\)](https://data.mendeley.com/datasets/nxnwj6hy4s/1) (Mendeley Data)

## **Acknowledgements**

This work has been carried out within the framework of the National Centre of Competence in Research PlanetS supported by the Swiss National Science Foundation under grants 51NF40\_182901 and 51NF40\_205606. The authors acknowledge the financial support of the SNSF.

Valentin T. Bickel is funded by the Center for Space and Habitability at the University of Bern.

We are thankful for input from Dr. Elizabeth 'Zibi' Turtle and Dr. Pablo Marquez-Neila. We thank the two anonymous reviewers for their valuable suggestions.

**Appendix A. Guideline for manual segmentation**

See [Fig.](#page-14-0) [A.14.](#page-14-0)

**Appendix B. Fully segmented images with feature count**

See [Figs.](#page-15-0) [B.15](#page-15-0) and [B.16.](#page-16-0)

**Appendix C. Performance on individual mosaics**

See [Tables](#page-20-0) [C.6](#page-20-0)[–C.11](#page-20-1).

**Appendix D. Machine learning basics - explanatory figures**

See [Figs.](#page-17-0) [D.17–](#page-17-0)[D.20.](#page-19-0)

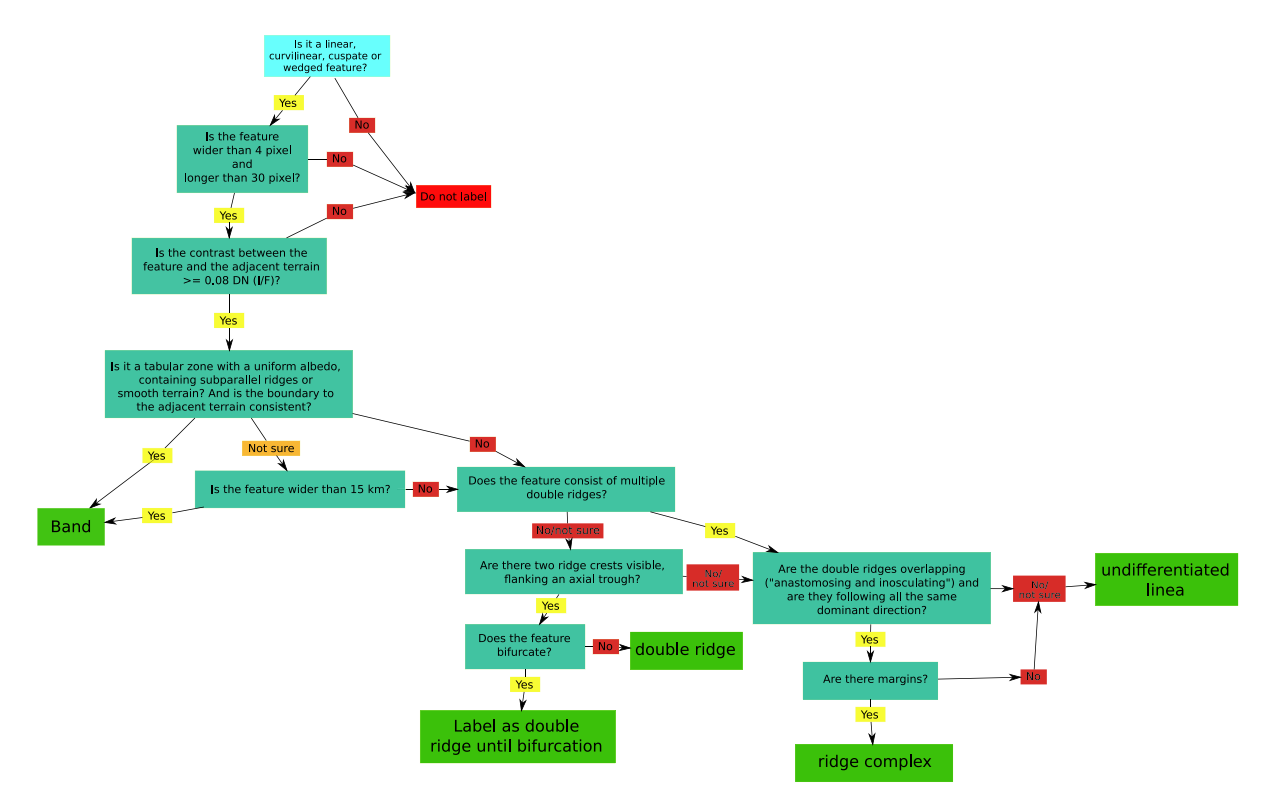

**Fig. A.14.** Guideline for manual segmentation.

## <span id="page-14-0"></span>**Table B.5**

<span id="page-14-1"></span>Count of ground truth features in each observation.

| Observation ID       | Total number | Bands          | Double ridges | Ridge complexes | Undifferentiated Lineae |  |  |
|----------------------|--------------|----------------|---------------|-----------------|-------------------------|--|--|
| 11ESCOLORS01-01      | 41           | $\Omega$       | 4             | 5               | 32                      |  |  |
| 11ESREGMAP01EXCERPT1 | 142          | 12             | 49            | 12              | 69                      |  |  |
| 12ESFRTPLT01EXCERPT1 | 43           | 5              | 15            | $\mathbf{2}$    | 21                      |  |  |
| 14ESWEDGES01EXCERPT1 | 57           | 4              | 18            | 3               | 32                      |  |  |
| 15ESREGMAP01EXCERPT1 | 108          | 4              | 11            |                 | 89                      |  |  |
| 17ESREGMAP01EXCERPT1 | 101          | 2              | 14            |                 | 84                      |  |  |
| 17ESREGMAP01EXCERPT2 | 99           | 7              | 9             |                 | 82                      |  |  |
| 17ESREGMAP03         | 260          | 20             | 4             | 10              | 226                     |  |  |
| 25ESDARKBP01         | 112          | 3              | 19            | 5               | 85                      |  |  |
| E4ESMACSTR01         | 37           |                | $\Omega$      | $\Omega$        | 36                      |  |  |
| E6ESDRKLIN01         | 678          | 45             | 81            | 56              | 496                     |  |  |
| G7ESAPEXCR01         | 12           | $\Omega$       |               |                 | 10                      |  |  |
| G7ESAPEXCR02         | 10           | 0              |               |                 | 8                       |  |  |
| G7ESAPEXCR04         | 41           | $\overline{2}$ | 5             | $\Omega$        | 34                      |  |  |
| G7ESAPEXCR05         | 48           | $\Omega$       |               | 2               | 42                      |  |  |
| G7ESLOWFOT01         | 12           |                | 0             |                 | 11                      |  |  |
| G7ESTYRMAC01         | 17           | $\Omega$       | 0             | $\Omega$        | 17                      |  |  |
| G7ESTYRMAC02         | 18           | 0              |               | $\Omega$        | 18                      |  |  |
| Sum                  | 1836         | 106            | 235           | 103             | 1392                    |  |  |

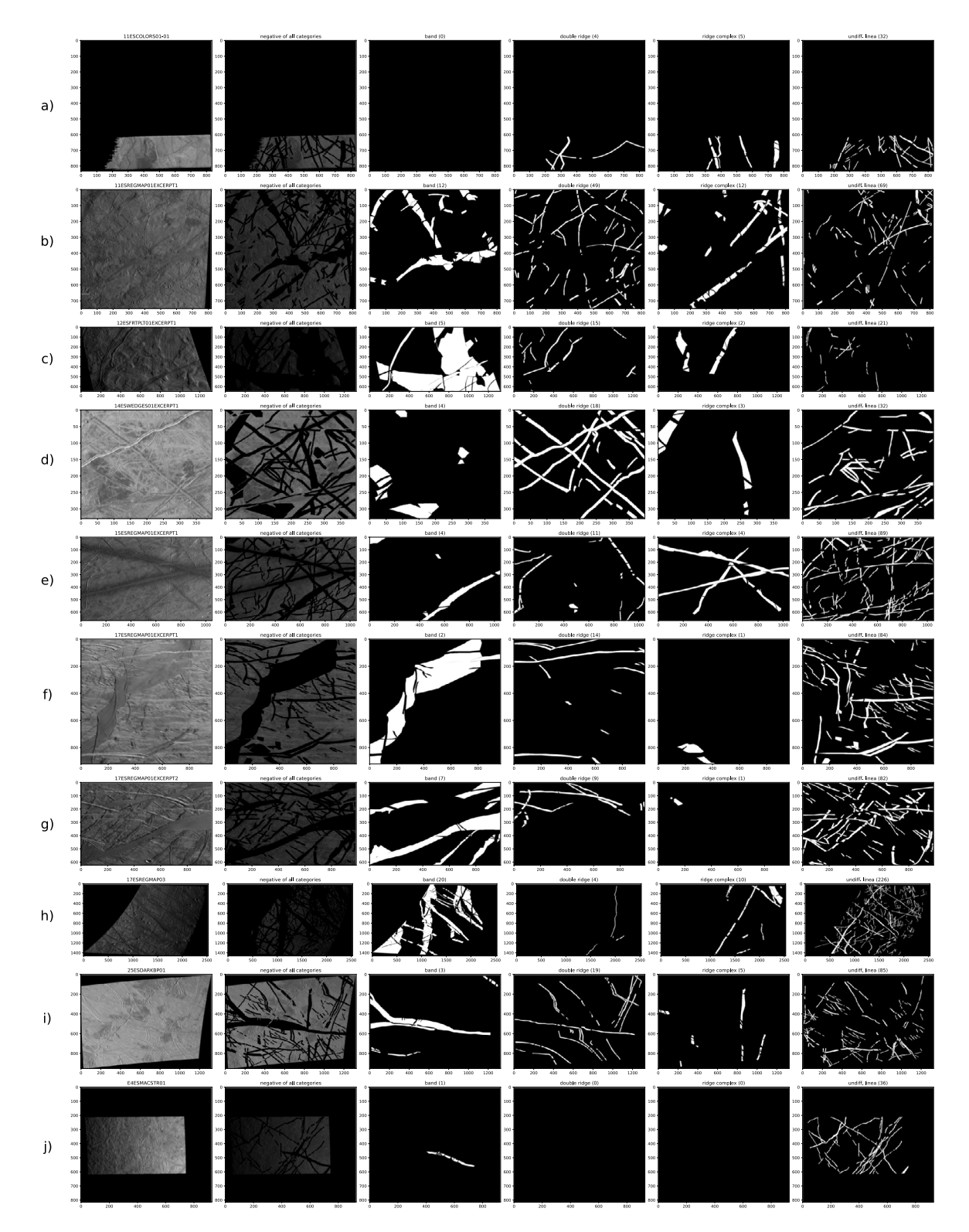

<span id="page-15-0"></span>**Fig. B.15.** Masks of segmented Galileo mosaics, separately displayed for the units (bands, double ridges, ridge complexes, undifferentiated lineae).

16

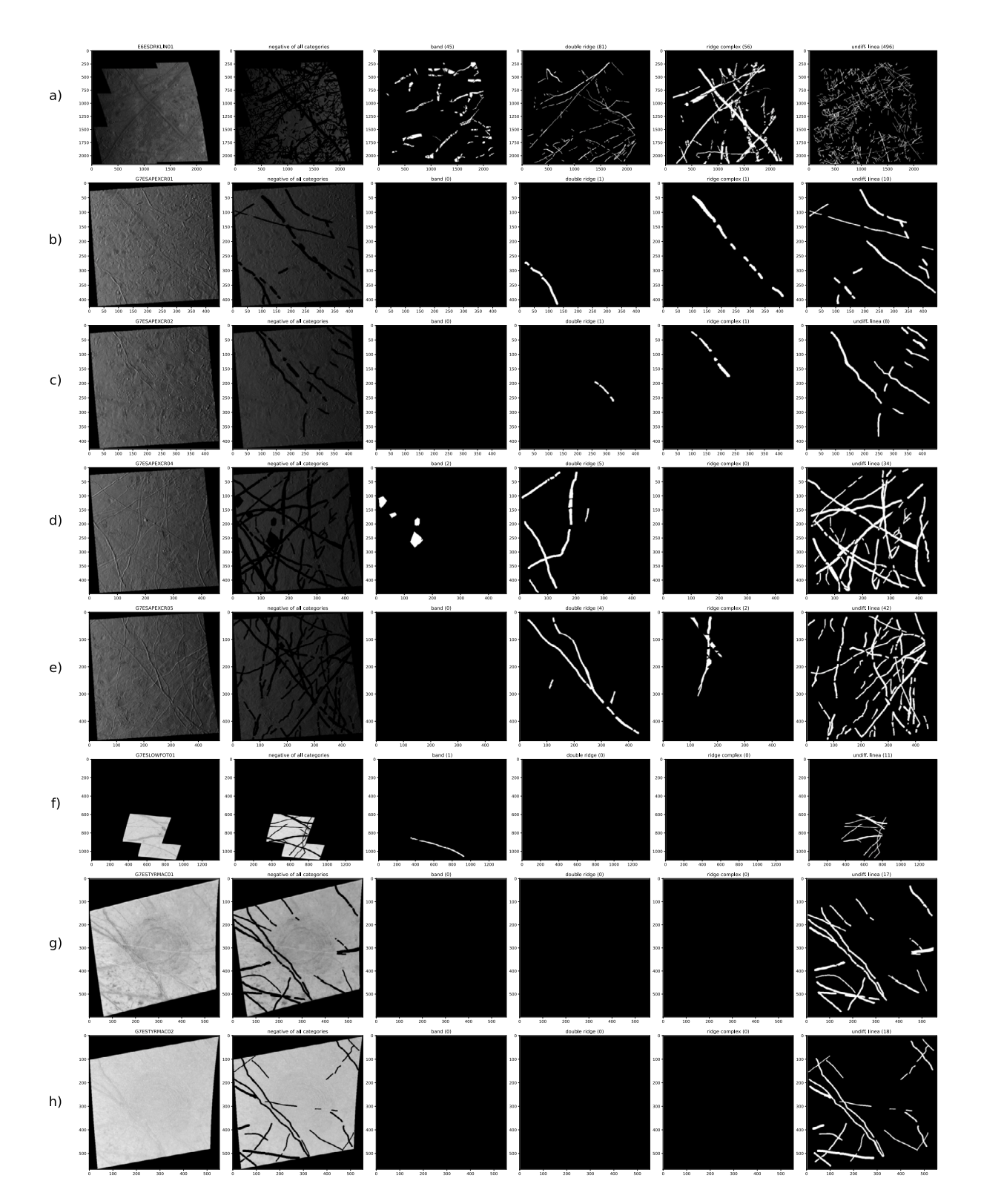

<span id="page-16-0"></span>**Fig. B.16.** Masks of segmented Galileo mosaics, separately displayed for the units (bands, double ridges, ridge complexes, undifferentiated lineae).

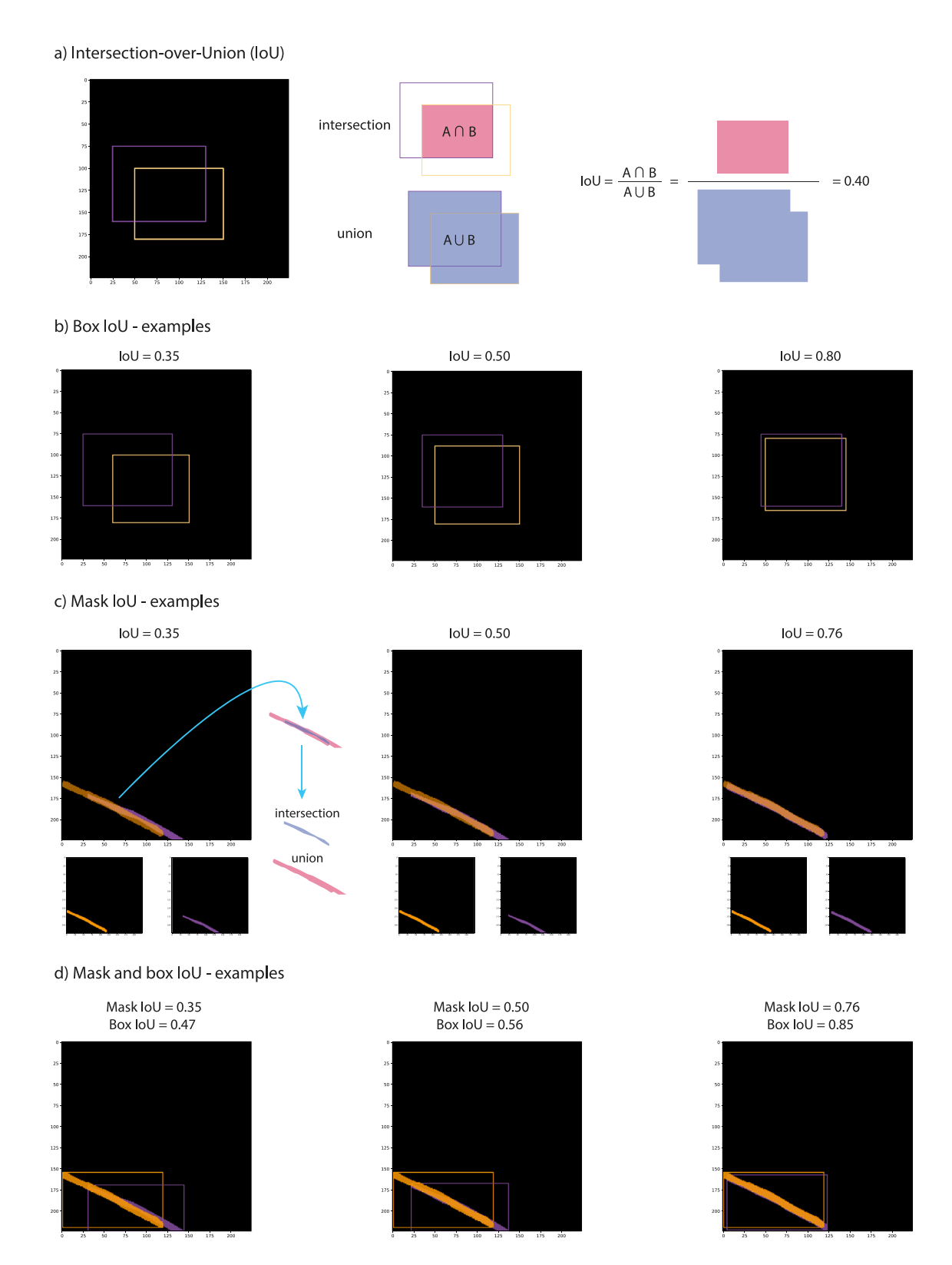

<span id="page-17-0"></span>**Fig. D.17.** Introduction of the intersection-over-union (IoU) metric. (a) The IoU is the ratio of the intersection of two objects A and B (in this case, two rectangles) over the union of the two objects. (b) Examples for an IoU of 0.35, an IoU of 0.50 and an IoU of 0.80 are shown with two rectangles (boxes). (c) Example IoU-values of 0.35, 0.50 and 0.76 are shown for two masks (a mask is a segmented object, in this case a lineament) are displayed, with the individual masks underneath for clarity. (d) Examples for both masks and boxes are shown. A box is defined as the rectangle that holds the mask. The examples in (d) show that mask IoU values are in general by design lower than box IoU values.

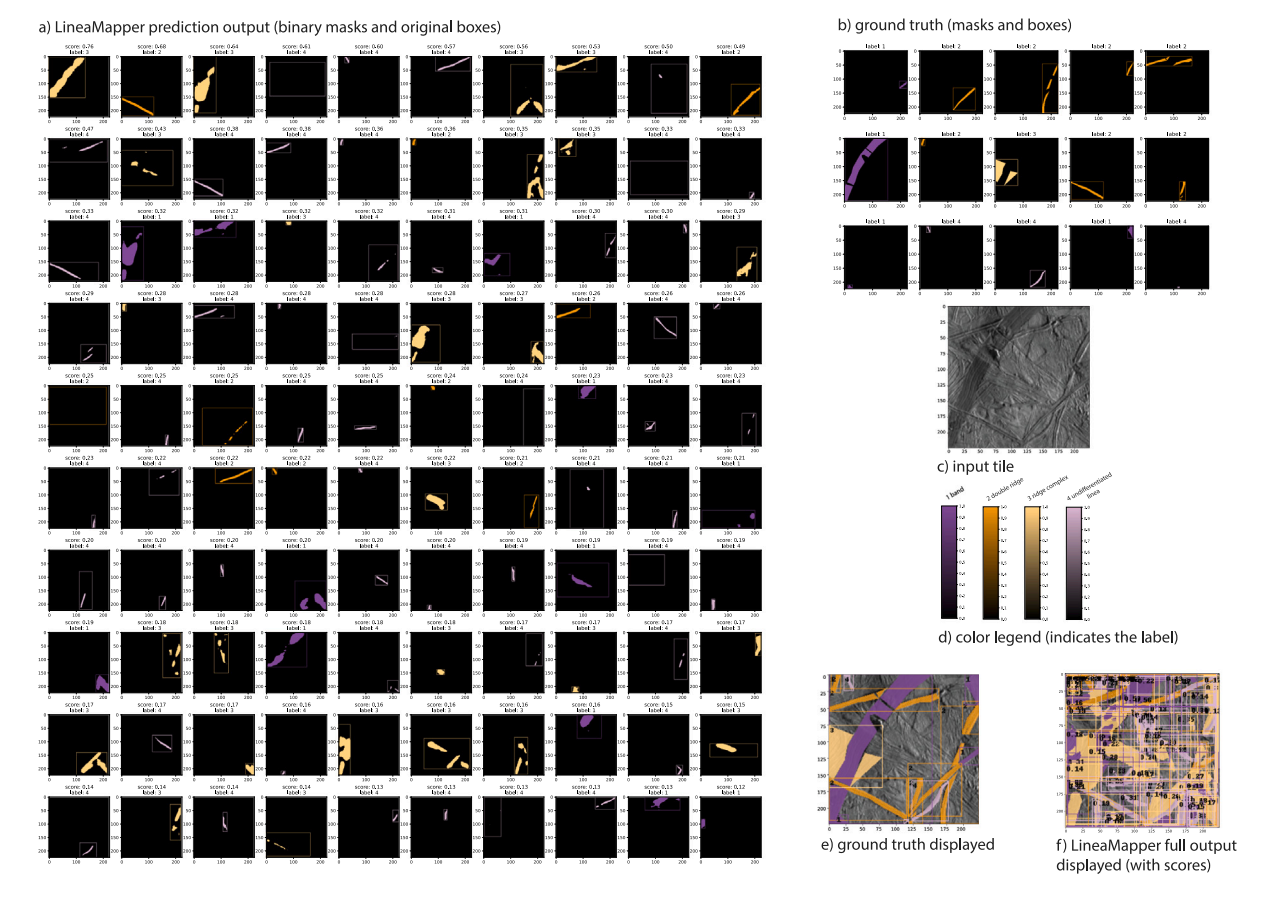

<span id="page-18-1"></span>Fig. D.18. Full output of LineaMapper (maximal detections are set to 100) and the ground truth for one input test tile. (a) 100 detections of LineaMapper shown as binary masks (mask threshold = 0.5) with their original boxes. The plots are sorted in descending order of probability scores, from left to right in rows from top to bottom. (b) The ground truth masks are shown with their label and bounding box (computed from the mask). (c) The input tile. (d) The colour legend for the labels classifying the geological unit. (e) The ground truth mappings (b) displayed on top of the input tile. (f) The full output of LineaMapper (a) displayed on top of the input tile.

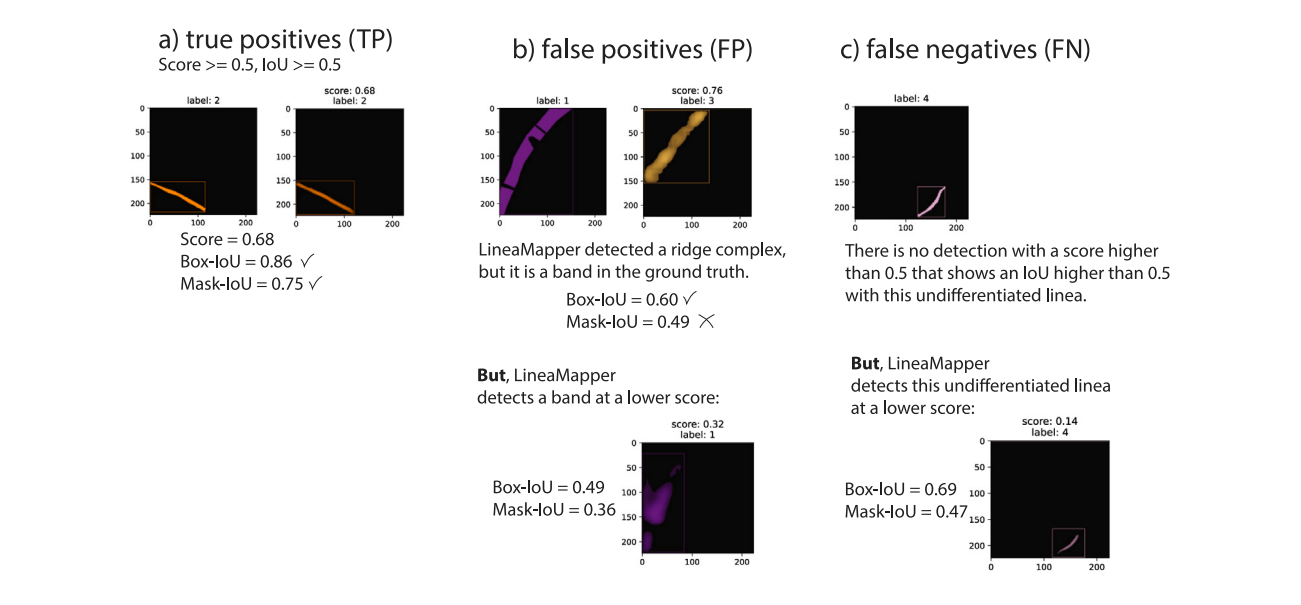

<span id="page-18-0"></span>[Fig.](#page-18-1) D.19. Examples of true positives (a), false positives (b) and false negatives (c) for an IoU threshold of 0.5 and a score threshold of 0.5. Examples come from Fig. [D.18.](#page-18-1)

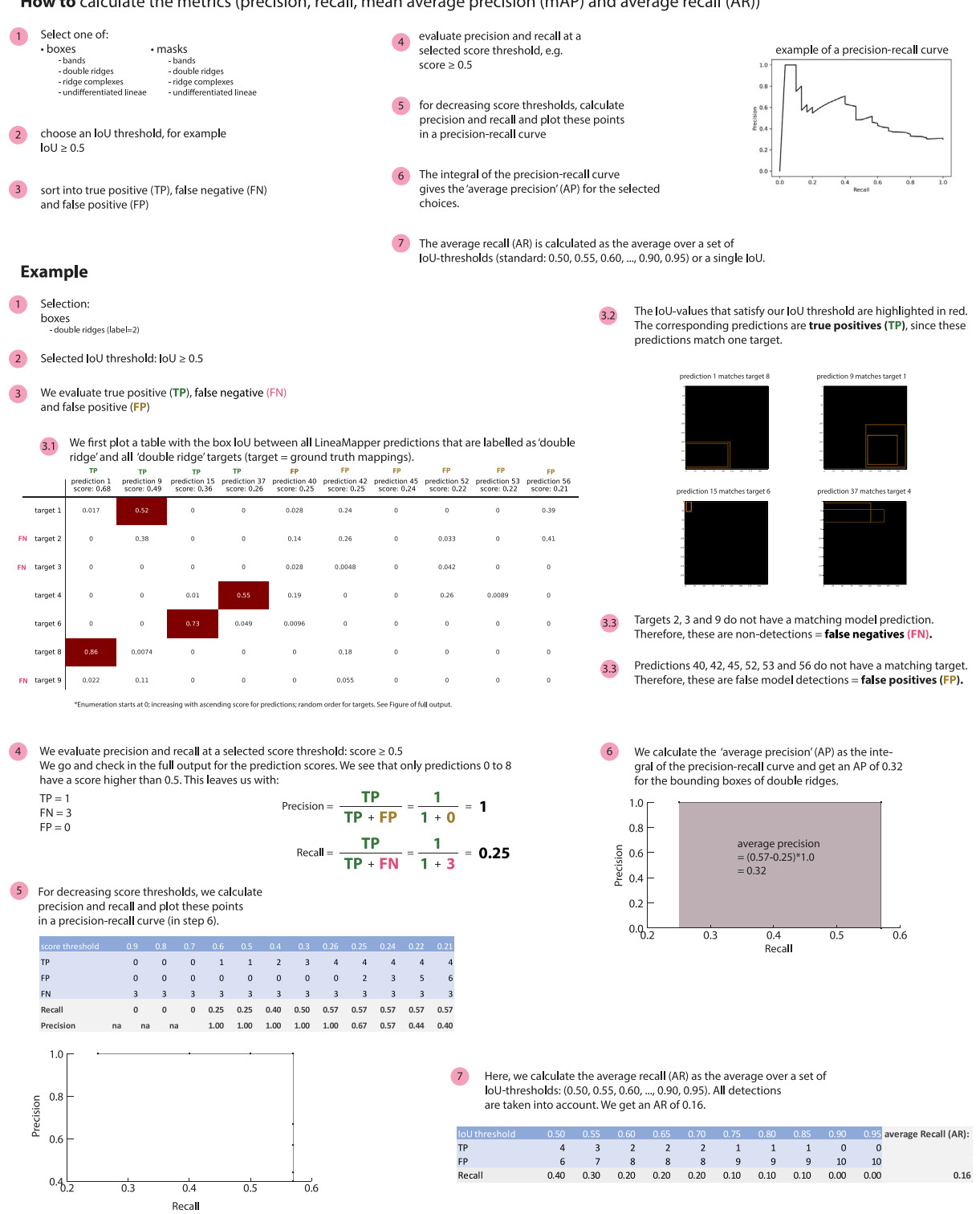

How to calculate the metrics (precision, recall, mean average precision (mAP) and average recall (AR))

<span id="page-19-0"></span>**Fig. D.20.** Precision and recall metrics explained in detail and showcased on one example.

## **Table C.6**

<span id="page-20-0"></span>Same as [Table](#page-9-0) [3](#page-9-0) for bounding boxes in **14ESWEDGES01EXCERPT1**.

| unit            | AP <sub>0.35</sub> | AP <sub>0.50</sub> | AP   | AP <sub>c</sub> | $AP_M$ | AP <sub>r</sub> | AR <sub>0.35</sub> | $AR_{0.50}$ | AR   | $AR_{\rm c}$ | $AR_{11}$ | AR,  |
|-----------------|--------------------|--------------------|------|-----------------|--------|-----------------|--------------------|-------------|------|--------------|-----------|------|
| bands           | 2.6                | 1.0                | 1.0  | 0.0             | 1.8    | 0.0             | 25.0               | 12.5        | 11.3 | 0.0          | 18.0      | 0.0  |
| double ridges   | 48.8               | 45.3               | 31.6 | 5.4             | 24.5   | 58.2            | 53.5               | 51.2        | 35.8 | 5.0          | 30.6      | 62.7 |
| ridge complexes | 34.8               | 31.4               | 23.7 | $70.2^{\circ}$  | 3.1    | 80.0            | 80.0               | 80.0        | 54.0 | 70.0         | 25.0      | 80.0 |
| undiff. lineae  | 15.3               | 14.9               | 7.3  | 3.4             | 11.0   | 17.9            | 44.4               | 42.9        | 22.9 | 6.5          | 30.3      | 67.5 |
| mean            | 25.4               | 23.1               | 15.9 | 19.8            | 10.1   | 39.0            | 50.7               | 46.6        | 31.0 | 20.4         | 26.0      | 52.5 |

**Table C.7**

Same as [Table](#page-9-0) [3](#page-9-0) for masks in **14ESWEDGES01EXCERPT1**.

| unit            | AP <sub>0.35</sub> | AP <sub>0.50</sub> | AP   | AP <sub>s</sub> | $AP_M$ | $AP_L$ | $AR_{0.35}$ | AR <sub>0.50</sub> | AR   | AR <sub>c</sub> | $AR_{M}$ | AR <sub>r</sub> |
|-----------------|--------------------|--------------------|------|-----------------|--------|--------|-------------|--------------------|------|-----------------|----------|-----------------|
| bands           | 1.0                | 1.0                | 0.2  | 0.0             | 0.4    | 0.0    | 12.5        | 12.5               | 2.5  | 0.0             | 4.0      | 0.0             |
| double ridges   | 13.8               | 13.8               | 6.3  | 1.1             | 4.9    | 12.9   | 23.3        | 23.3               | 10.2 | 4.0             | 11.7     | 12.7            |
| ridge complexes | 45.0               | 34.8               | 15.6 | 8.7             | 4.7    | 50.0   | 100.0       | 80.0               | 32.0 | 25.0            | 30.0     | 50.0            |
| undiff. lineae  | 9.6                | 7.8                | 2.8  | 0.7             | 10.5   | 0.0    | 19.0        | 15.9               | 6.5  | 1.9             | 10.9     | 0.0             |
| mean            | 17.3               | 14.3               | 6.2  | 2.6             | 5.1    | 15.7   | 38.7        | 32.9               | 12.8 | 7.7             | 14.1     | 15.7            |

**Table C.8**

Same as [Table](#page-9-0) [3](#page-9-0) for bounding boxes in **11ESREGMAP01EXCERPT1**.

| unit            | AP <sub>0.35</sub> | AP <sub>0.50</sub> | AP   | AP <sub>s</sub> | $AP_M$ | $AP_L$ | $AR_{0.35}$ | AR <sub>0.50</sub> | AR   | AR <sub>c</sub> | $AR_{M}$ | AR,  |
|-----------------|--------------------|--------------------|------|-----------------|--------|--------|-------------|--------------------|------|-----------------|----------|------|
| bands           | 6.8                | 5.8                | 3.3  | 0.0             | 0.5    | 18.9   | 35.5        | 25.8               | 11.6 | 0.0             | 10.0     | 27.1 |
| double ridges   | 22.4               | 18.8               | 11.0 | 6.6             | 10.4   | 27.8   | 38.5        | 34.6               | 20.3 | 10.8            | 16.9     | 47.4 |
| ridge complexes | 27.0               | 24.6               | 9.4  | 0.0             | 3.4    | 20.9   | 73.1        | 69.2               | 36.2 | 0.0             | 27.3     | 53.0 |
| undiff. lineae  | 11.2               | 9.2                | 4.2  | 7.7             | 2.1    | 9.8    | 58.9        | 54.2               | 25.8 | 23.1            | 24.1     | 40.7 |
| mean            | 16.8               | 14.6               | 7.0  | 3.6             | 4.1    | 19.4   | 51.5        | 46.0               | 23.5 | 8.5             | 19.6     | 42.1 |

## **Table C.9**

Same as [Table](#page-9-0) [3](#page-9-0) for masks in **11ESREGMAP01EXCERPT1**.

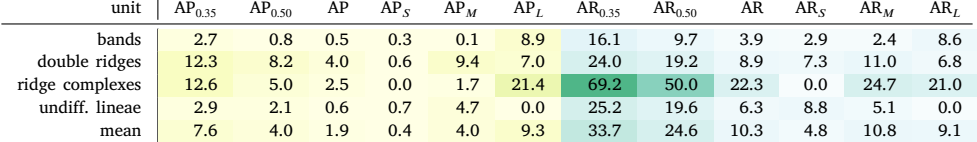

## **Table C.10**

Same as [Table](#page-9-0) [3](#page-9-0) for bounding boxes in **17ESREGMAP01EXCERPT1**.

| unit            | AP <sub>0.35</sub> | AP <sub>0.50</sub> | AP   | AP <sub>c</sub> | $AP_M$ | AP <sub>t</sub> | $AR_{0.35}$ | AR <sub>0.50</sub> | AR   | $AR_{\rm c}$ | $AR_{11}$ | AR,  |
|-----------------|--------------------|--------------------|------|-----------------|--------|-----------------|-------------|--------------------|------|--------------|-----------|------|
| bands           | 44.2               | 43.0               | 28.0 | 11.3            | 35.5   | 31.5            | 81.2        | 81.2               | 56.2 | 90.0         | 45.0      | 57.3 |
| double ridges   | 40.1               | 39.4               | 21.8 | 3.9             | 27.8   | 0.0             | 60.6        | 57.6               | 34.2 | 15.0         | 38.2      | 0.0  |
| ridge complexes | 53.1               | 53.1               | 44.0 | $-100.0$        | 1.8    | 85.0            | 100.0       | 100.0              | 67.5 | $-100.0$     | 45.0      | 90.0 |
| undiff. lineae  | 31.3               | 28.1               | 15.3 | 2.1             | 16.0   | 40.4            | 76.2        | 69.4               | 38.0 | 18.2         | 41.3      | 63.3 |
| mean            | 42.2               | 40.9               | 27.3 | 5.7             | 20.3   | 39.2            | 79.5        | 77.1               | 49.0 | 41.1         | 42.4      | 52.7 |

## **Table C.11**

<span id="page-20-1"></span>Same as [Table](#page-9-0) [3](#page-9-0) for masks in **17ESREGMAP01EXCERPT1**.

| unit            | AP <sub>0.35</sub> | AP <sub>0.50</sub> | AP   | AP <sub>s</sub> | $AP_{M}$ | AP <sub>L</sub> | $AR_{0.35}$ | AR <sub>0.50</sub> | AR   | $AR_{\rm c}$ | $AR_{M}$ | AR <sub>r</sub> |
|-----------------|--------------------|--------------------|------|-----------------|----------|-----------------|-------------|--------------------|------|--------------|----------|-----------------|
| bands           | 41.5               | 14.8               | 13.2 | 50.0            | 8.8      | 15.4            | 62.5        | 37.5               | 26.3 | 50.0         | 35.0     | 20.9            |
| double ridges   | 31.4               | 29.7               | 13.4 | 0.4             | 17.3     | 0.0             | 48.5        | 42.4               | 20.9 | 10.0         | 23.2     | 0.0             |
| ridge complexes | 50.5               | 50.5               | 35.3 | $-100.0$        | 0.0      | 70.0            | 50.0        | 50.0               | 35.0 | $-100.0$     | 0.0      | 70.0            |
| undiff. lineae  | 20.3               | 15.3               | 6.1  | 0.4             | 12.2     | 14.0            | 51.2        | 41.9               | 17.2 | 14.3         | 18.9     | 13.9            |
| mean            | 35.9               | 27.6               | 17.0 | 16.9            | 9.6      | 24.8            | 53.1        | 42.9               | 24.8 | 24.7         | 19.3     | 26.2            |

#### **Appendix E. LineaMapper on Ganymede**

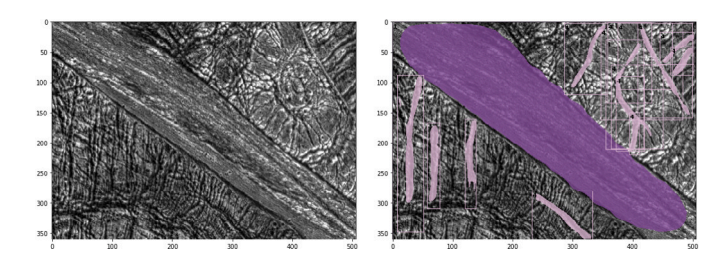

<span id="page-21-36"></span>**Fig. E.21.** Performance of LineaMapper on Ganymede. Left: An image of the Galileo Regio at a resolution of 160 m/px (81 km displayed width), showing a bright band and dark terrain. Right: LineaMapper, which has only seen Galileo data of Europa during training, predicts a band, running from top left to bottom right, and undifferentiated lineae on both sides of the band. data source: [https://photojournal.jpl.nasa.gov/catalo](https://photojournal.jpl.nasa.gov/catalog/PIA01616) [g/PIA01616](https://photojournal.jpl.nasa.gov/catalog/PIA01616).

#### **References**

- <span id="page-21-24"></span>Aghaee, A., Shamsipour, P., Hood, S., Haugaard, R., 2021. A convolutional neural network for semi-automated lineament detection and vectorisation of remote sensing data using probabilistic clustering: A method and a challenge. Comput. Geosci. (ISSN: 00983004) 151 (March), 104724. [http://dx.doi.org/10.1016/j.cageo.](http://dx.doi.org/10.1016/j.cageo.2021.104724) [2021.104724](http://dx.doi.org/10.1016/j.cageo.2021.104724).
- <span id="page-21-6"></span>Aydin, A., 2006. Failure modes of the lineaments on jupiter's moon, Europa: Implications for the evolution of its icy crust. J. Struct. Geol. (ISSN: 0191-8141) 28 (12), 2222–2236. [http://dx.doi.org/10.1016/J.JSG.2006.08.003,](http://dx.doi.org/10.1016/J.JSG.2006.08.003) URL [https://ui.adsabs.](https://ui.adsabs.harvard.edu/abs/2006JSG....28.2222A/abstract) [harvard.edu/abs/2006JSG....28.2222A/abstract.](https://ui.adsabs.harvard.edu/abs/2006JSG....28.2222A/abstract)
- <span id="page-21-19"></span>Azari, A.R., Biersteker, J.B., Dewey, R.M., Doran, G., Forsberg, E.J., Harris, C.D.K., Kerner, H.R., Skinner, K.A., Smith, A.W., Amini, R., Cambioni, S., Da Poian, V., Garton, T.M., Himes, M.D., Millholland, S., Ruhunusiri, S., Annex, A.M., Aye, K.- M., Argall, M.R., Cameron, M.E., Cao, X., Crary, F., Crichton, D.J., Cross, M., D'amore, M., De Wit, J., Francis, R., Helbert, J., Hood, D.R., Jackman, C.M., Lagain, A., Larson, R.E., Mai, C., Mandrake, L., Needham, A., Pankratius, V., Parr, J., Prockter, L.M., Pérez, F., Radebaugh, J., Theiling, B.P., Tiscareno, M., Vanderburg, A., Vandegriff, J., Hook, J.V., Varatharajan, I., Wagstaff, K., Waldmann, I., 2020. Integrating machine learning for planetary science: Perspectives for the next decade co-signers. arXiv 1–9, [arXiv:2007.15129v1.](http://arxiv.org/abs/2007.15129v1)
- <span id="page-21-20"></span>Barrett, A.M., Balme, M.R., Woods, M., Karachalios, S., Petrocelli, D., Joudrier, L., Sefton-Nash, E., 2022. NOAH-h, a deep-learning, terrain classification system for mars: Results for the ExoMars rover candidate landing sites. Icarus (ISSN: 10902643) 371 (114701), <http://dx.doi.org/10.1016/j.icarus.2021.114701>.
- <span id="page-21-31"></span>Beitzel, S.M., Jensen, E.C., Frieder, O., 2009. MAP. In: Encyclopedia of Database Systems. Springer, Boston, MA, Boston, MA, pp. 1691–1692. [http://dx.doi.org/10.](http://dx.doi.org/10.1007/978-0-387-39940-9_492) [1007/978-0-387-39940-9\\_492,](http://dx.doi.org/10.1007/978-0-387-39940-9_492) URL [https://link.springer.com/referenceworkentry/](https://link.springer.com/referenceworkentry/10.1007/978-0-387-39940-9{_}) [10.1007/978-0-387-39940-9{\\_}](https://link.springer.com/referenceworkentry/10.1007/978-0-387-39940-9{_})492.
- <span id="page-21-4"></span>[Belton, M.J.S., Klaasen, K.P., Clary, M.C., Anderson, J.L., Anger, C.D., Carr, M.H.,](http://refhub.elsevier.com/S0019-1035(23)00299-3/sb6) [Chapman, C.R., Davies, M.E., Greeley, R., Anderson, D., Bolef, L.K., Townsend, T.E.,](http://refhub.elsevier.com/S0019-1035(23)00299-3/sb6) [Greenberg, R., Iii, J.W.H., Neukum, G., Pilcher, C.B., Veverka, J., Gierasch, P.J.,](http://refhub.elsevier.com/S0019-1035(23)00299-3/sb6) [Fanale, F.P., Ingersoll, A.P., Masursky, H., Morrison, D., Pollack, J.B., 1992. The](http://refhub.elsevier.com/S0019-1035(23)00299-3/sb6) [Galileo solid-state imaging experiment. Space Sci. Rev. 60, 413–455.](http://refhub.elsevier.com/S0019-1035(23)00299-3/sb6)
- <span id="page-21-22"></span>Bickel, V.T., Aaron, J., Manconi, A., Loew, S., Mall, U., 2020a. Impacts drive lunar rockfalls over billions of years. Nature Commun. (ISSN: 20411723) 11 (1), 1–7. [http://dx.doi.org/10.1038/s41467-020-16653-3.](http://dx.doi.org/10.1038/s41467-020-16653-3)
- <span id="page-21-23"></span>Bickel, V.T., Conway, S.J., Tesson, P.A., Manconi, A., Loew, S., Mall, U., 2020b. Deep learning-driven detection and mapping of rockfalls on mars. IEEE J. Sel. Top. Appl. Earth Obs. Remote Sens. (ISSN: 1939-1404) 13, 2831–2841. [http:](http://dx.doi.org/10.1109/JSTARS.2020.2991588) [//dx.doi.org/10.1109/JSTARS.2020.2991588](http://dx.doi.org/10.1109/JSTARS.2020.2991588).
- <span id="page-21-21"></span>Bickel, V.T., Lanaras, C., Manconi, A., Loew, S., Mall, U., 2019. Automated detection of lunar rockfalls using a convolutional neural network. IEEE Trans. Geosci. Remote Sens. 57 (6), <http://dx.doi.org/10.1109/TGRS.2018.2885280>, URL [http:](http://www.ieee.org/publications{_}) [//www.ieee.org/publications{\\_}s](http://www.ieee.org/publications{_})tandards/publications/rights/index.html.
- <span id="page-21-32"></span>Bickel, V.T., Loew, S., Aaron, J., Goedhart, N., 2022. A global perspective on lunar granular flows. Geophys. Res. Lett. (ISSN: 19448007) 49 (e2022GL098812), [http:](http://dx.doi.org/10.1029/2022GL098812) [//dx.doi.org/10.1029/2022GL098812.](http://dx.doi.org/10.1029/2022GL098812)
- <span id="page-21-27"></span>[Bland, M.T., Weller, L.A., Smith, E., Archinal, B.A., Benjamin, H., 2021. Improving the](http://refhub.elsevier.com/S0019-1035(23)00299-3/sb11) [usability of Galileo and voyager images of jupiter ' s moon Europa. Earth Space](http://refhub.elsevier.com/S0019-1035(23)00299-3/sb11) [Sci. 8 \(12\).](http://refhub.elsevier.com/S0019-1035(23)00299-3/sb11)
- <span id="page-21-33"></span>Blaney, D., Science, M., Team, E., 2022. The mapping imaging spectrometer for Europa (MISE): Instrument development status and expected science results. AAS/Div. Planet. Sci. Meet. Abstr. 54 (8), 521.05, URL [https://ui.adsabs.harvard.edu/abs/](https://ui.adsabs.harvard.edu/abs/2022DPS....5452105B/abstract) [2022DPS....5452105B/abstract.](https://ui.adsabs.harvard.edu/abs/2022DPS....5452105B/abstract)
- <span id="page-21-16"></span>Bradák, B., Kimura, J., Gomez, C., Kereszturi, Á., 2023. Separation of quasi-continuous and periodic components of lineament formation at the belus – phoenix - rhadamanthys linea ''triangle'' on Europa. Icarus (ISSN: 0019-1035) 391, 115367. [http://](http://dx.doi.org/10.1016/J.ICARUS.2022.115367) [dx.doi.org/10.1016/J.ICARUS.2022.115367,](http://dx.doi.org/10.1016/J.ICARUS.2022.115367) URL [https://linkinghub.elsevier.com/](https://linkinghub.elsevier.com/retrieve/pii/S0019103522004596) [retrieve/pii/S0019103522004596.](https://linkinghub.elsevier.com/retrieve/pii/S0019103522004596)
- <span id="page-21-15"></span>Collins, G.C., Patterson, G.W., Detelich, C.E., Prockter, L.M., Kattenhorn, S.A., Cooper, C.M., Rhoden, A.R., Cutler, B.B., Oldrid, S.R., Perkins, R.P., Rezza, C.A., 2022. Episodic plate tectonics on Europa: Evidence for widespread patches of mobile-lid behavior in the antijovian hemisphere. J. Geophys. Res.: Planets (ISSN: 21699100) 127 (11), [http://dx.doi.org/10.1029/2022JE007492.](http://dx.doi.org/10.1029/2022JE007492)
- <span id="page-21-10"></span>Craft, K.L., Patterson, G.W., Lowell, R.P., Germanovich, L., 2016. Fracturing and flow: Investigations on the formation of shallow water sills on Europa. Icarus (ISSN: 0019-1035) 274, 297–313. [http://dx.doi.org/10.1016/J.ICARUS.2016.01.023.](http://dx.doi.org/10.1016/J.ICARUS.2016.01.023)
- <span id="page-21-8"></span>Crawford, G.D., Stevenson, D.J., 1988. Gas-driven water volcanism and the resurfacing of Europa. Icarus (ISSN: 0019-1035) 73 (1), 66–79. [http://dx.doi.org/10.1016/](http://dx.doi.org/10.1016/0019-1035(88)90085-1) [0019-1035\(88\)90085-1.](http://dx.doi.org/10.1016/0019-1035(88)90085-1)
- <span id="page-21-11"></span>Culberg, R., Schroeder, D.M., Steinbrügge, G., 2022. Double ridge formation over shallow water sills on jupiter's moon Europa. Nature Commun. (ISSN: 2041- 1723) 13 (1), 2007. <http://dx.doi.org/10.1038/s41467-022-29458-3>, URL [https:](https://www.nature.com/articles/s41467-022-29458-3) [//www.nature.com/articles/s41467-022-29458-3,](https://www.nature.com/articles/s41467-022-29458-3)
- <span id="page-21-3"></span>Dameron, A.C., Burr, D.M., 2018. Europan double ridge morphometry as a test of formation models. Icarus (ISSN: 0019-1035) 305, 225–249. [http://dx.doi.org/10.](http://dx.doi.org/10.1016/J.ICARUS.2017.12.009) [1016/J.ICARUS.2017.12.009.](http://dx.doi.org/10.1016/J.ICARUS.2017.12.009)
- <span id="page-21-26"></span>Del Prete, R., Renga, A., 2022. A novel visual-based terrain relative navigation system for planetary applications based on mask R-CNN and projective invariants. Aerotecnica Missili Spazio (ISSN: 2524-6968) 101, 335–349. [http://dx.doi.org/10.1007/](http://dx.doi.org/10.1007/S42496-022-00139-0) [S42496-022-00139-0,](http://dx.doi.org/10.1007/S42496-022-00139-0) URL [https://link.springer.com/article/10.1007/s42496-022-](https://link.springer.com/article/10.1007/s42496-022-00139-0) [00139-0,](https://link.springer.com/article/10.1007/s42496-022-00139-0)
- <span id="page-21-30"></span>[Deng, J., Dong, W., Socher, R., Li, L.-J., Li, K., Fei-Fei, L., 2009. Imagenet: A large](http://refhub.elsevier.com/S0019-1035(23)00299-3/sb20)[scale hierarchical image database. In: 2009 IEEE Conference on Computer Vision](http://refhub.elsevier.com/S0019-1035(23)00299-3/sb20) [and Pattern Recognition. Ieee, pp. 248–255.](http://refhub.elsevier.com/S0019-1035(23)00299-3/sb20)
- <span id="page-21-5"></span>[Doggett, T., Greeley, R., Figueredo, P., 2009. Geologic stratigraphy and evolution of](http://refhub.elsevier.com/S0019-1035(23)00299-3/sb21) [Europa's surface. In: Europa. pp. 137–159.](http://refhub.elsevier.com/S0019-1035(23)00299-3/sb21)
- <span id="page-21-9"></span>Dombard, A.J., Patterson, G.W., Lederer, A.P., Prockter, L.M., 2013. Flanking fractures and the formation of double ridges on Europa. Icarus (ISSN: 0019-1035) 223 (1), 74–81. <http://dx.doi.org/10.1016/J.ICARUS.2012.11.021>.
- <span id="page-21-29"></span>Duda, R.O., Hart, P.E., 1972. Use of the hough transformation to detect lines and curves in pictures. Commun. ACM (ISSN: 15577317) 15 (1), 11–15. [http://dx.doi.org/10.](http://dx.doi.org/10.1145/361237.361242) [1145/361237.361242.](http://dx.doi.org/10.1145/361237.361242)
- <span id="page-21-12"></span>Figueredo, P.H., Greeley, R., 2000. Geologic mapping of the northern leading hemisphere of Europa from Galileo solid-state imaging data. J. Geophys. Res.: Planets (ISSN: 01480227) 105 (E9), 629–651. <http://dx.doi.org/10.1029/1999JE001107>.
- <span id="page-21-14"></span>Figueredo, P.H., Greeley, R., 2004. Resurfacing history of Europa from pole-to-pole geological mapping. Icarus 167 (2), 287–312. [http://dx.doi.org/10.1016/J.ICARUS.](http://dx.doi.org/10.1016/J.ICARUS.2003.09.016) [2003.09.016](http://dx.doi.org/10.1016/J.ICARUS.2003.09.016).
- <span id="page-21-34"></span>[Ford, J.P., Blom, R.G., Crisp, J.A., Elachi, C., Farr, T.G., Saunders, R.S., Theilig, E.E.,](http://refhub.elsevier.com/S0019-1035(23)00299-3/sb26) [Wall, S.D., Yewell, S.B., 1989. Spaceborne radar observations: A guide for magellan](http://refhub.elsevier.com/S0019-1035(23)00299-3/sb26) [radar-image analysis. JPL Publ. 89–41.](http://refhub.elsevier.com/S0019-1035(23)00299-3/sb26)
- <span id="page-21-35"></span>[Ford, J.P., Plaut, J.J., Weitz, C.M., Farr, T.G., Senske, D.A., Stofan, E.R., Michaels, G.,](http://refhub.elsevier.com/S0019-1035(23)00299-3/sb27) [Parker, T.J., Fulton, D., 1993. Guide to magellan image interpretation. JPL Publ.](http://refhub.elsevier.com/S0019-1035(23)00299-3/sb27) [93–24, 1–18.](http://refhub.elsevier.com/S0019-1035(23)00299-3/sb27)
- <span id="page-21-7"></span>[Gaidos, E.J., Nimmo, F., 2000. Tectonics and water on Europa. Nature 405 \(6787\).](http://refhub.elsevier.com/S0019-1035(23)00299-3/sb28)
- <span id="page-21-25"></span>Gan, Y., You, S., Luo, Z., Liu, K., Zhang, T., Du, L., 2020. Object detection in remote sensing images with mask R-CNN. J. Phys. Conf. Ser. (ISSN: 17426596) 1673 (012040), <http://dx.doi.org/10.1088/1742-6596/1673/1/012040>.
- <span id="page-21-0"></span>Geissler, P.E., Greenberg, R., Hoppa, G., Helfenstein, P., McEwen, A., Pappalardo, R., Tufts, R., Ockert-Bell, M., Sullivan, R., Greeley, R., Belton, M.J., Denk, T., Clark, B., Burns, J., Veverka, J., 1998a. Evidence for non-synchronous rotation of Europa. Nature (ISSN: 1476-4687) 391 (6665), 368–370. [http://dx.doi.org/10.1038/34869,](http://dx.doi.org/10.1038/34869) URL [https://www.nature.com/articles/34869.](https://www.nature.com/articles/34869)
- <span id="page-21-1"></span>Geissler, P.E., Greenberg, R., Hoppa, G., McEwen, A., Tufts, R., Phillips, C., Clark, B., Ockert-Bell, M., Helfenstein, P., Burns, J., Veverka, J., Sullivan, R., Greeley, R., Pappalardo, R.T., Head, J.W., Belton, M.J., Denk, T., 1998b. Evolution of lineaments on Europa: Clues from Galileo multispectral imaging observations. Icarus (ISSN: 0019-1035) 135 (1), 107–126. [http://dx.doi.org/10.1006/ICAR.1998.5980.](http://dx.doi.org/10.1006/ICAR.1998.5980) [Gonzalez, R.C., Wintz, P., 1977. Digital Image Processing.](http://refhub.elsevier.com/S0019-1035(23)00299-3/sb32)

<span id="page-21-18"></span><span id="page-21-17"></span>[Goodfellow, I., Bengio, Y., Courville, A., 2016. Deep Learning. MIT Press.](http://refhub.elsevier.com/S0019-1035(23)00299-3/sb33)

- <span id="page-21-13"></span>Greeley, R., Figueredo, P.H., Williams, D.A., Chuang, F.C., Klemaszewski, J.E., Kadel, S.D., Prockter, L.M., Pappalardo, R.T., Head, J.W., Collins, G.C., Spaun, N.A., Sullivan, R.J., Moore, J.M., Senske, D.A., Tufts, B.R., Johnson, T.V., Belton, M.J., Tanaka, K.L., 2000. Geologic mapping of Europa. J. Geophys. Res. E: Planets 105 (E9), 22559–22578. <http://dx.doi.org/10.1029/1999JE001173>.
- <span id="page-21-28"></span>Greeley, R., Sullivan, R., Klemaszewski, J., Homan, K., Head, J.W., Pappalardo, R.T., Veverka, J., Clark, B.E., Johnson, T.V., Klaasen, K.P., Belton, M., Moore, J., Asphaug, E., Carr, M.H., Neukum, G., Denk, T., Chapman, C.R., Pilcher, C.B., Geissler, P.E., Greenberg, R., Tufts, R., 1998. Europa: Initial Galileo geological observations. Icarus (ISSN: 0019-1035) 135 (1), 4–24. [http://dx.doi.org/10.1006/](http://dx.doi.org/10.1006/ICAR.1998.5969) [ICAR.1998.5969](http://dx.doi.org/10.1006/ICAR.1998.5969).
- <span id="page-21-2"></span>Greenberg, R., Geissler, P., 2002. Europa's dynamic icy crust. Meteorit. Planet. Sci. (ISSN: 10869379) 37 (12), 1685–1710. [http://dx.doi.org/10.1111/J.1945-5100.](http://dx.doi.org/10.1111/J.1945-5100.2002.TB01158.X) [2002.TB01158.X](http://dx.doi.org/10.1111/J.1945-5100.2002.TB01158.X).
- <span id="page-22-1"></span>Greenberg, R., Geissler, P., Hoppa, G., Tufts, B.R., Durda, D.D., Pappalardo, R., Head, J.W., Greeley, R., Sullivan, R., Carr, M.H., 1998a. Tectonic processes on Europa: Tidal stresses, mechanical response, and visible features. Icarus (ISSN: 0019-1035) 135 (1), 64–78. <http://dx.doi.org/10.1006/ICAR.1998.5986>.
- <span id="page-22-8"></span>Greenberg, R., Geissler, P., Hoppa, G., Tufts, B.R., Durda, D.D., Pappalardo, R., Head, J.W., Greeley, R., Sullivan, R., Carr, M.H., 1998b. Tectonic processes on Europa: Tidal stresses, mechanical response, and visible features. Icarus (ISSN: 0019-1035) 135 (1), 64–78. <http://dx.doi.org/10.1006/ICAR.1998.5986>.
- <span id="page-22-22"></span>Greenberg, R., Hoppa, G.V., Tufts, B.R., Geissler, P., Riley, J., Kadel, S., 1999. Chaos on Europa. Icarus (ISSN: 00191035) 141 (2), 263–286. [http://dx.doi.org/10.1006/](http://dx.doi.org/10.1006/icar.1999.6187) [icar.1999.6187](http://dx.doi.org/10.1006/icar.1999.6187).
- <span id="page-22-20"></span>Groenleer, J.M., Kattenhorn, S.A., 2008. Cycloid crack sequences on Europa: Relationship to stress history and constraints on growth mechanics based on cusp angles. Icarus (ISSN: 0019-1035) 193 (1), 158–181. [http://dx.doi.org/10.1016/J.ICARUS.](http://dx.doi.org/10.1016/J.ICARUS.2007.08.032) [2007.08.032](http://dx.doi.org/10.1016/J.ICARUS.2007.08.032).
- <span id="page-22-11"></span>Han, L., Melosh, H.J., 2010. Origin of Europa's ridges by incremental icewedging. Am. Geophys. Union, Fall Meet. 2010, Abstract #P33B-1577 [https://ui.](https://ui.adsabs.harvard.edu/abs/2010AGUFM.P33B1577H/abstract) [adsabs.harvard.edu/abs/2010AGUFM.P33B1577H/abstract,](https://ui.adsabs.harvard.edu/abs/2010AGUFM.P33B1577H/abstract) [http://adsabs.harvard.](http://adsabs.harvard.edu/abs/2010AGUFM.P33B1577H) [edu/abs/2010AGUFM.P33B1577H.](http://adsabs.harvard.edu/abs/2010AGUFM.P33B1577H)
- <span id="page-22-6"></span>Han, L., Showman, A.P., 2008. Implications of shear heating and fracture zones for ridge formation on Europa. Geophys. Res. Lett. (ISSN: 1944- 8007) 35 (3), 3202. [http://dx.doi.org/10.1029/2007GL031957,](http://dx.doi.org/10.1029/2007GL031957) [https:](https://onlinelibrary.wiley.com/doi/full/10.1029/2007GL031957) [//onlinelibrary.wiley.com/doi/full/10.1029/2007GL031957](https://onlinelibrary.wiley.com/doi/full/10.1029/2007GL031957), [https://onlinelibrary.](https://onlinelibrary.wiley.com/doi/abs/10.1029/2007GL031957) [wiley.com/doi/abs/10.1029/2007GL031957](https://onlinelibrary.wiley.com/doi/abs/10.1029/2007GL031957), [https://agupubs.onlinelibrary.wiley.](https://agupubs.onlinelibrary.wiley.com/doi/10.1029/2007GL031957) [com/doi/10.1029/2007GL031957.](https://agupubs.onlinelibrary.wiley.com/doi/10.1029/2007GL031957)
- <span id="page-22-0"></span>Harada, Y., Kurita, K., 2006. The dependence of surface tidal stress on the internal structure of Europa: The possibility of cracking of the icy shell. Planet. Space Sci. (ISSN: 0032-0633) 54 (2), 170–180. [http://dx.doi.org/10.1016/J.PSS.2005.12.001.](http://dx.doi.org/10.1016/J.PSS.2005.12.001)
- <span id="page-22-28"></span>He, K., Gkioxari, G., Dollár, P., Girshick, R., 2018. Mask R-CNN. URL [https://github.](https://github.com/) [com/.](https://github.com/)
- <span id="page-22-36"></span>He, K., Zhang, X., Ren, S., Sun, J., 2016. Deep residual learning for image recognition. In: 2016 IEEE Conference on Computer Vision and Pattern Recognition. (CVPR), IEEE Computer Society, (ISSN: 10636919) ISBN: 9781467388504, pp. 770–778. [http://dx.doi.org/10.1109/CVPR.2016.90,](http://dx.doi.org/10.1109/CVPR.2016.90) [arXiv:1512.03385.](http://arxiv.org/abs/1512.03385)
- <span id="page-22-7"></span>Head, J.W., Pappalardo, R.T., Sullivan, R., 1999. Europa: Morphological characteristics of ridges and triple bands from Galileo data (E4 and E6) and assessment of a linear diapirism model. J. Geophys. Res. E: Planets (ISSN: 01480227) 104 (E10), 24223–24236. [http://dx.doi.org/10.1029/1998JE001011.](http://dx.doi.org/10.1029/1998JE001011)
- <span id="page-22-34"></span>[Head, J.W., Sherman, N.D., Pappalardo, R.T., Greeley, R., Sullivan, R., Senske, D.,](http://refhub.elsevier.com/S0019-1035(23)00299-3/sb47) [Mcewen, A., 1998. Geologic history of the E4 region of Europa: Implications for](http://refhub.elsevier.com/S0019-1035(23)00299-3/sb47) [ridge formation, cryovolcanism, and chaos formation. In: Lunar and Planetary](http://refhub.elsevier.com/S0019-1035(23)00299-3/sb47) [Science XXIX. p. 1412.](http://refhub.elsevier.com/S0019-1035(23)00299-3/sb47)
- <span id="page-22-15"></span>Hoppa, G.V., Tufts, B.R., Greenberg, R., Geissler, P.E., 1999. Formation of cycloidal features on Europa. Science (ISSN: 0036-8075) 285 (5435), 1899–1902. [http:](http://dx.doi.org/10.1126/SCIENCE.285.5435.1899) [//dx.doi.org/10.1126/SCIENCE.285.5435.1899](http://dx.doi.org/10.1126/SCIENCE.285.5435.1899), URL [https://pubmed.ncbi.nlm.nih.](https://pubmed.ncbi.nlm.nih.gov/10489365/) [gov/10489365/.](https://pubmed.ncbi.nlm.nih.gov/10489365/)
- <span id="page-22-16"></span>Hurford, T.A., Sarid, A.R., Greenberg, R., 2007. Cycloidal cracks on Europa: Improved modeling and non-synchronous rotation implications. Icarus (ISSN: 0019-1035) 186 (1), 218–233. <http://dx.doi.org/10.1016/J.ICARUS.2006.08.026>.
- <span id="page-22-17"></span>Hurford, T.A., Sarid, A.R., Greenberg, R., Bills, B.G., 2009. The influence of obliquity on Europan cycloid formation. Icarus (ISSN: 0019-1035) 202 (1), 197–215. [http:](http://dx.doi.org/10.1016/J.ICARUS.2009.02.036) [//dx.doi.org/10.1016/J.ICARUS.2009.02.036.](http://dx.doi.org/10.1016/J.ICARUS.2009.02.036)
- <span id="page-22-13"></span>Johnston, S.A., Montési, L.G., 2014. Formation of ridges on Europa above crystallizing water bodies inside the ice shell. Icarus (ISSN: 0019-1035) 237, 190–201. [http:](http://dx.doi.org/10.1016/J.ICARUS.2014.04.026) [//dx.doi.org/10.1016/J.ICARUS.2014.04.026.](http://dx.doi.org/10.1016/J.ICARUS.2014.04.026)
- <span id="page-22-39"></span>Jung, A.B., Wada, K., Crall, J., Tanaka, S., Graving, J., Reinders, C., Yadav, S., Banerjee, J., Vecsei, G., Kraft, A., Rui, Z., Borovec, J., Vallentin, C., Zhydenko, S., Pfeiffer, K., Cook, B., Fernández, I., De Rainville, F.-M., Weng, C.-H., Ayala-Acevedo, A., Meudec, R., Laporte, M., et al., 2020. Imgaug. [https://github.com/](https://github.com/aleju/imgaug) [aleju/imgaug](https://github.com/aleju/imgaug).
- <span id="page-22-12"></span>[Kadel, S.D., Fagents, S.A., Greeley, R., Galileo SSI Team, 1998. Trough-bounding ridge](http://refhub.elsevier.com/S0019-1035(23)00299-3/sb53) [pairs on Europa – considerations for an endogenic model of formation. In: 29th](http://refhub.elsevier.com/S0019-1035(23)00299-3/sb53) [Lunar Planetary Science Conference. p. 1078.](http://refhub.elsevier.com/S0019-1035(23)00299-3/sb53)
- <span id="page-22-3"></span>Kalousová, K., Souček, O., Tobie, G., Choblet, G., Čadek, O., 2016. Water generation and transport below Europa's strike-slip faults. J. Geophys. Res.: Planets (ISSN: 2169-9100) 121 (12), 2444–2462. [http://dx.doi.org/10.1002/](http://dx.doi.org/10.1002/2016JE005188) [2016JE005188](http://dx.doi.org/10.1002/2016JE005188), [https://onlinelibrary.wiley.com/doi/full/10.1002/2016JE005188,](https://onlinelibrary.wiley.com/doi/full/10.1002/2016JE005188) [https://onlinelibrary.wiley.com/doi/abs/10.1002/2016JE005188,](https://onlinelibrary.wiley.com/doi/abs/10.1002/2016JE005188) [https://agupubs.](https://agupubs.onlinelibrary.wiley.com/doi/10.1002/2016JE005188) [onlinelibrary.wiley.com/doi/10.1002/2016JE005188](https://agupubs.onlinelibrary.wiley.com/doi/10.1002/2016JE005188),
- <span id="page-22-23"></span>[Kattenhorn, S.A., 2002. Nonsynchronous rotation evidence and fracture history in the](http://refhub.elsevier.com/S0019-1035(23)00299-3/sb55) [bright plains region, Europa. Icarus \(ISSN: 00191035\) 157 \(2\), 490–506.](http://refhub.elsevier.com/S0019-1035(23)00299-3/sb55)
- <span id="page-22-31"></span>Kattenhorn, S.A., Hurford, T., 2009. Tectonics of Europa. In: Europa. pp. 199–236. [http://dx.doi.org/10.2307/j.ctt1xp3wdw.15.](http://dx.doi.org/10.2307/j.ctt1xp3wdw.15)
- <span id="page-22-30"></span>Kattenhorn, S.A., Prockter, L.M., 2014. Evidence for subduction in the ice shell of Europa. Nat. Geosci. 7 (10), 762–767. [http://dx.doi.org/10.1038/NGEO2245.](http://dx.doi.org/10.1038/NGEO2245)
- <span id="page-22-35"></span>Kiryati, N., Eldar, Y., Bruckstein, A.M., 1991. A probabilistic hough transform. Pattern Recognit. (ISSN: 0031-3203) 24 (4), 303–316. [http://dx.doi.org/10.1016/0031-](http://dx.doi.org/10.1016/0031-3203(91)90073-E) [3203\(91\)90073-E](http://dx.doi.org/10.1016/0031-3203(91)90073-E).
- <span id="page-22-40"></span>Kisantal, M., Wojna, Z., Murawski, J., Naruniec, J., Cho, K., 2019. Augmentation for small object detection. In: 9th International Conference on Advances in Computing and Information Technology. pp. 119–133. [http://dx.doi.org/10.5121/csit.2019.](http://dx.doi.org/10.5121/csit.2019.91713) [91713.](http://dx.doi.org/10.5121/csit.2019.91713)
- <span id="page-22-25"></span>Leonard, E.J., Pappalardo, R.T., Yin, A., 2018. Analysis of very-high-resolution Galileo images and implications for resurfacing mechanisms on Europa. Icarus (ISSN: 10902643) 312, 100–120. [http://dx.doi.org/10.1016/j.icarus.2018.04.016.](http://dx.doi.org/10.1016/j.icarus.2018.04.016)
- <span id="page-22-4"></span>[Leonard, E.J., Senske, D.A., Patthoff, D.A., 2019. Global and regional scale geologic](http://refhub.elsevier.com/S0019-1035(23)00299-3/sb61) [mapping of Europa. EPSC-DPS2019-57-1 13.](http://refhub.elsevier.com/S0019-1035(23)00299-3/sb61)
- <span id="page-22-32"></span>[Lucchitta, B.K., Soderblom, L.A., 1982. Satellites of jupiter. Univ. Arizona Press 521](http://refhub.elsevier.com/S0019-1035(23)00299-3/sb62) [\(4\), 17–21.](http://refhub.elsevier.com/S0019-1035(23)00299-3/sb62)
- <span id="page-22-27"></span>Mais, L., Hirsch, P., Kainmueller, D., 2020. PatchPerPix for instance segmentation. In: Vedaldi, A., Bischof, H., Brox, T., Frahm, J.-M. (Eds.), Computer Vision – ECCV 2020, Vol. 12370 LNCS. Springer International Publishing, Cham, (ISSN: 16113349) ISBN: 978-3-030-58595-2, pp. 288–304. [http://dx.doi.org/10.](http://dx.doi.org/10.1007/978-3-030-58595-2_18/FIGURES/4) [1007/978-3-030-58595-2\\_18/FIGURES/4,](http://dx.doi.org/10.1007/978-3-030-58595-2_18/FIGURES/4) URL [https://link.springer.com/chapter/](https://link.springer.com/chapter/10.1007/978-3-030-58595-2_18) [10.1007/978-3-030-58595-2\\_18](https://link.springer.com/chapter/10.1007/978-3-030-58595-2_18).
- <span id="page-22-14"></span>Manga, M., Sinton, A., 2004. Formation of bands and ridges on Europa by cyclic deformation: Insights from analogue wax experiments. J. Geophys. Res. E: Planets 109 (E09001), <http://dx.doi.org/10.1029/2004JE002249>.
- <span id="page-22-38"></span>Marcel, S., Rodriguez, Y., 2010. Torchvision the machine-vision package of torch. In: MM'10 - Proceedings of the ACM Multimedia 2010 International Conference. ISBN: 9781605589336, pp. 1485–1488. [http://dx.doi.org/10.1145/1873951.](http://dx.doi.org/10.1145/1873951.1874254) [1874254,](http://dx.doi.org/10.1145/1873951.1874254) URL [https://dl.acm.org/doi/10.1145/1873951.1874254.](https://dl.acm.org/doi/10.1145/1873951.1874254)
- <span id="page-22-19"></span>Marshall, S.T., Kattenhorn, S.A., 2005. A revised model for cycloid growth mechanics on Europa: Evidence from surface morphologies and geometries. Icarus (ISSN: 0019-1035) 177 (2), 341–366. [http://dx.doi.org/10.1016/J.ICARUS.2005.02.022.](http://dx.doi.org/10.1016/J.ICARUS.2005.02.022)
- <span id="page-22-10"></span>Melosh, H.J., Turtle, E.P., 2004. Ridges on Europa: Origin by incremental ice-wedging. Lunar Planet. Inst. Sci. Conf. Abstr. 35, 2029, URL [http://adsabs.harvard.edu/abs/](http://adsabs.harvard.edu/abs/2004LPI....35.2029M) [2004LPI....35.2029M](http://adsabs.harvard.edu/abs/2004LPI....35.2029M).
- <span id="page-22-5"></span>Nimmo, F., Gaidos, E., 2002. Strike-slip motion and double ridge formation on Europa. J. Geophys. Res. E: Planets (ISSN: 01480227) 107 (4), [http://dx.doi.org/10.1029/](http://dx.doi.org/10.1029/2000je001476) [2000je001476](http://dx.doi.org/10.1029/2000je001476).
- <span id="page-22-29"></span>Nixon, C.A., Yahn, Z., Duncan, E., Neidel, I., Mills, A.C., Seignovert, B., Larsen, A., Gansler, K., Liles, C., Walker, C.C., Trent, D.M., Santerre, J., 2023. Feature extraction and classification from planetary science datasets enabled by machine learning. In: 2023 IEEE Aerospace Conference. IEEE, ISBN: 978-1-6654-9032- 0, pp. 1–16. [http://dx.doi.org/10.1109/AERO55745.2023.10115556,](http://dx.doi.org/10.1109/AERO55745.2023.10115556) URL [https:](https://ieeexplore.ieee.org/document/10115556/) [//ieeexplore.ieee.org/document/10115556/](https://ieeexplore.ieee.org/document/10115556/).
- <span id="page-22-26"></span>Noviello, J.L., Torrano, Z.A., Rhoden, A.R., Singer, K.N., 2019. Mapping Europa's microfeatures in regional mosaics: New constraints on formation models. Icarus (ISSN: 0019-1035) 329, 101–123. [http://dx.doi.org/10.1016/J.ICARUS.2019.02.](http://dx.doi.org/10.1016/J.ICARUS.2019.02.038) [038](http://dx.doi.org/10.1016/J.ICARUS.2019.02.038).
- <span id="page-22-2"></span>Pappalardo, R.T., Belton, M.J., Breneman, H.H., Carr, M.H., Chapman, C.R., Collins, G.C., Denk, T., Fagents, S., Geissler, P.E., Giese, B., Greeley, R., Greenberg, R., Head, J.W., Helfenstein, P., Hoppa, G., Kadel, S.D., Klaasen, K.P., Klemaszewski, J.E., Magee, K., McEwen, A.S., Moore, J.M., Moore, W.B., Neukum, G., Phillips, C.B., Prockter, L.M., Schubert, G., Senske, D.A., Sullivan, R.J., Tufts, B.R., Turtle, E.P., Wagner, R., Williams, K.K., 1999. Does Europa have a subsurface ocean? Evaluation of the geological evidence. J. Geophys. Res.: Planets (ISSN: 01480227) 104 (E10), 24015–24055. [http://dx.doi.org/10.1029/](http://dx.doi.org/10.1029/1998JE000628) [1998JE000628](http://dx.doi.org/10.1029/1998JE000628).

<span id="page-22-9"></span>[Pappalardo, R., Coon, M.D., 1996. A sea ice analog for the surface of Europa. Lunar](http://refhub.elsevier.com/S0019-1035(23)00299-3/sb72) [Planet. Sci. 27, 997–998,](http://refhub.elsevier.com/S0019-1035(23)00299-3/sb72)

- <span id="page-22-18"></span>Pappalardo, R., Patthoff, D., Li, J.B., Ayton, B., Dubois, D., Dubois Cycloidal, D., Lineaments, W., Pappalardo, R.T., Patthoff, D.A., Ayton, B.J., Dubois, D., 2016. Cycloidal and wavy lineaments on Europa from diurnal, obliquity, and nonsynchronous rotation stresses in a visco-elastic ice shell. In: LPSC 2016 - 47th Lunar and Planetary Science Conference, Vol. hal-012744. p. 2712, [https://hal.science/hal-](https://hal.science/hal-01274499)[01274499](https://hal.science/hal-01274499), [https://hal.science/hal-01274499/document.](https://hal.science/hal-01274499/document)
- <span id="page-22-37"></span>[Paszke, A., Gross, S., Massa, F., Lerer, A., Bradbury Google, J., Chanan, G., Killeen, T.,](http://refhub.elsevier.com/S0019-1035(23)00299-3/sb74) [Lin, Z., Gimelshein, N., Antiga, L., Desmaison, A., Xamla, A.K., Yang, E., Devito, Z.,](http://refhub.elsevier.com/S0019-1035(23)00299-3/sb74) [Raison Nabla, M., Tejani, A., Chilamkurthy, S., Ai, Q., Steiner, B., Facebook, L.F.,](http://refhub.elsevier.com/S0019-1035(23)00299-3/sb74) [Facebook, J.B., Chintala, S., 2019. Pytorch: An imperative style, high-performance](http://refhub.elsevier.com/S0019-1035(23)00299-3/sb74) [deep learning library. In: 33rd Conference on Neural Information Processing](http://refhub.elsevier.com/S0019-1035(23)00299-3/sb74) [Systems. pp. 8026–8037.](http://refhub.elsevier.com/S0019-1035(23)00299-3/sb74)
- <span id="page-22-33"></span>Patterson, G.W., Head, J.W., 2010. Segmented lineaments on Europa: Implications for the formation of ridge complexes and bright bands. Icarus (ISSN: 0019-1035) 205 (2), 528–539. <http://dx.doi.org/10.1016/J.ICARUS.2009.07.045>.
- <span id="page-22-24"></span>Patterson, G.W., Head, J.W., Pappalardo, R.T., 2006. Plate motion on Europa and nonrigid behavior of the icy lithosphere: The Castalia Macula region. J. Struct. Geol. (ISSN: 0191-8141) 28 (12), 2237–2258. [http://dx.doi.org/10.1016/J.JSG.2006.03.](http://dx.doi.org/10.1016/J.JSG.2006.03.032) [032](http://dx.doi.org/10.1016/J.JSG.2006.03.032).
- <span id="page-22-21"></span>Poinelli, M., Larour, E., Castillo-Rogez, J., Vermeersen, B., 2019. Crevasse propagation on brittle ice: Application to cycloids on Europa. Geophys. Res. Lett. (ISSN: 1944-8007) 46 (21), 11756–11763. [http://dx.doi.org/10.1029/](http://dx.doi.org/10.1029/2019GL084033) [2019GL084033](http://dx.doi.org/10.1029/2019GL084033), [https://onlinelibrary.wiley.com/doi/full/10.1029/2019GL084033,](https://onlinelibrary.wiley.com/doi/full/10.1029/2019GL084033) [https://onlinelibrary.wiley.com/doi/abs/10.1029/2019GL084033,](https://onlinelibrary.wiley.com/doi/abs/10.1029/2019GL084033) [https://agupubs.](https://agupubs.onlinelibrary.wiley.com/doi/10.1029/2019GL084033) [onlinelibrary.wiley.com/doi/10.1029/2019GL084033](https://agupubs.onlinelibrary.wiley.com/doi/10.1029/2019GL084033).

<span id="page-23-0"></span>Prockter, L.M., Patterson, G.W., 2009. Morphology and evolution of Europa's ridges and bands. In: Europa. pp. 237–258. <http://dx.doi.org/10.2307/j.ctt1xp3wdw.16>.

<span id="page-23-15"></span>QGIS Development Team, 2022. QGIS Geographic Information System. QGIS Association, URL <https://www.qgis.org>.

- <span id="page-23-16"></span>Radon, J., 1917. Über die bestimmung von funktionen durch ihre integralwerte längs gewisser mannigfaltigkeiten. Ber. Sächsische AKadamie Wissenschaften 69, 262–267. <http://dx.doi.org/10.1090/psapm/027/692055>.
- <span id="page-23-11"></span>Rhoden, A.R., Hurford, T.A., 2013. Lineament azimuths on Europa: Implications for obliquity and non-synchronous rotation. Icarus (ISSN: 0019-1035) 226 (1), 841–859. [http://dx.doi.org/10.1016/J.ICARUS.2013.06.029.](http://dx.doi.org/10.1016/J.ICARUS.2013.06.029)
- <span id="page-23-1"></span>Rhoden, A.R., Hurford, T.A., Roth, L., Retherford, K., 2015. Linking Europa's plume activity to tides, tectonics, and liquid water. Icarus (ISSN: 0019-1035) 253, 169–178. [http://dx.doi.org/10.1016/J.ICARUS.2015.02.023,](http://dx.doi.org/10.1016/J.ICARUS.2015.02.023) [arXiv:1502.06854.](http://arxiv.org/abs/1502.06854)
- <span id="page-23-6"></span>Rhoden, A.R., Militzer, B., Huff, E.M., Hurford, T.A., Manga, M., Richards, M.A., 2010. Constraints on Europa's rotational dynamics from modeling of tidally-driven fractures. Icarus (ISSN: 00191035) 210 (2), 770–784. [http://dx.doi.org/10.1016/j.](http://dx.doi.org/10.1016/j.icarus.2010.07.018) [icarus.2010.07.018.](http://dx.doi.org/10.1016/j.icarus.2010.07.018)
- <span id="page-23-7"></span>Rhoden, A.R., Mohr, K.J., Hurford, T.A., Henning, W., Sajous, S., Patthoff, D.A., Dubois, D., 2021. Obliquity, precession, and fracture mechanics: Implications of Europa's global cycloid population. J. Geophys. Res.: Planets (ISSN: 2169 9100) 126 (3), <http://dx.doi.org/10.1029/2020JE006710>, e2020JE006710, [https://onlinelibrary.wiley.com/doi/full/10.1029/2020JE006710,](https://onlinelibrary.wiley.com/doi/full/10.1029/2020JE006710) [https:](https://onlinelibrary.wiley.com/doi/abs/10.1029/2020JE006710) [//onlinelibrary.wiley.com/doi/abs/10.1029/2020JE006710,](https://onlinelibrary.wiley.com/doi/abs/10.1029/2020JE006710) [https://agupubs.](https://agupubs.onlinelibrary.wiley.com/doi/10.1029/2020JE006710) [onlinelibrary.wiley.com/doi/10.1029/2020JE006710](https://agupubs.onlinelibrary.wiley.com/doi/10.1029/2020JE006710).
- <span id="page-23-18"></span>Robbins, H., Monro, S., 1951. A stochastic approximation method. 22, (3), (ISSN: 0003-4851) pp. 400–407. [http://dx.doi.org/10.1214/AOMS/1177729586,](http://dx.doi.org/10.1214/AOMS/1177729586) [https://projecteuclid.org/journals/annals-of-mathematical-statistics/volume-](https://projecteuclid.org/journals/annals-of-mathematical-statistics/volume-22/issue-3/A-Stochastic-Approximation-Method/10.1214/aoms/1177729586.full)[22/issue-3/A-Stochastic-Approximation-Method/10.1214/aoms/1177729586.full,](https://projecteuclid.org/journals/annals-of-mathematical-statistics/volume-22/issue-3/A-Stochastic-Approximation-Method/10.1214/aoms/1177729586.full) [https://projecteuclid.org/journals/annals-of-mathematical-statistics/volume-](https://projecteuclid.org/journals/annals-of-mathematical-statistics/volume-22/issue-3/A-Stochastic-Approximation-Method/10.1214/aoms/1177729586.short)[22/issue-3/A-Stochastic-Approximation-Method/10.1214/aoms/1177729586.short.](https://projecteuclid.org/journals/annals-of-mathematical-statistics/volume-22/issue-3/A-Stochastic-Approximation-Method/10.1214/aoms/1177729586.short)
- <span id="page-23-17"></span>Ruzicka, B.-K., Schröter, M., Pack, A., Boehnhardt, H., 2021. Detecting and analysing geomorphological structures in images of comet 67P/Churyumov-Gerasimenko using Fourier transform. 11, (March), pp. 1-11. [http://dx.doi.org/10.1093/mnras/](http://dx.doi.org/10.1093/mnras/stab618) [stab618,](http://dx.doi.org/10.1093/mnras/stab618) URL [http://arxiv.org/abs/2103.00970%0A.](http://arxiv.org/abs/2103.00970%0A)
- <span id="page-23-9"></span>Sarid, A.R., Greenberg, R., Hoppa, G.V., Brown, D.M., Geissler, P., 2005. Crack azimuths on Europa: The G1 lineament sequence revisited. Icarus (ISSN: 00191035) 173 (2), 469–479. [http://dx.doi.org/10.1016/j.icarus.2004.08.011.](http://dx.doi.org/10.1016/j.icarus.2004.08.011)
- <span id="page-23-8"></span>Sarid, A.R., Greenberg, R., Hoppa, G.V., Geissler, P., Preblich, B., 2004. Crack azimuths on Europa: Time sequence in the southern leading face. Icarus (ISSN: 00191035) 168 (1), 144–157. [http://dx.doi.org/10.1016/j.icarus.2003.11.021.](http://dx.doi.org/10.1016/j.icarus.2003.11.021)
- <span id="page-23-10"></span>Sarid, A.R., Greenberg, R., Hurford, T.A., 2006. Crack azimuths on Europa: Sequencing of the northern leading hemisphere. J. Geophys. Res.: Planets (ISSN: 01480227) 111 (8), <http://dx.doi.org/10.1029/2005JE002524>.
- <span id="page-23-3"></span>Sullivan, R., Greeley, R., Homan, K., Klemaszewski, J., Belton, M.J., Carr, M.H., Chapman, C.R., Tufts, R., Head, J.W., Pappalardo, R., Moore, J., Thomas, P., 1998. Episodic plate separation and fracture infill on the surface of Europa. Nature 391 (6665), 371–373. <http://dx.doi.org/10.1038/34874>.
- <span id="page-23-4"></span>Tufts, B.R., Greenberg, R., Hoppa, G., Geissler, P., 2000. Lithospheric dilation on Europa. Icarus (ISSN: 0019-1035) 146 (1), 75–97. [http://dx.doi.org/10.1006/ICAR.](http://dx.doi.org/10.1006/ICAR.2000.6369) [2000.6369](http://dx.doi.org/10.1006/ICAR.2000.6369).
- <span id="page-23-12"></span>[Turtle, E.P., Mcewen, A.S., Patterson, G.W., Ernst, C.M., Elder, C.M., Tucker, O.J.,](http://refhub.elsevier.com/S0019-1035(23)00299-3/sb92) [Torres, I., Thomas, N., Sutton, S., Stickle, A., Soderblom, J.M., Slack, K.A.,](http://refhub.elsevier.com/S0019-1035(23)00299-3/sb92) [Seifert, H., Robbins, G., Quick, L.C., Prockter, L., Pommerol, A., Phillips, C.B.,](http://refhub.elsevier.com/S0019-1035(23)00299-3/sb92) [Nimmo, F., Niewola, J., Mlinar, A.C.B., Mills, M., Meyer, H., Mcdermott, J.,](http://refhub.elsevier.com/S0019-1035(23)00299-3/sb92) [Kutsop, N., Kirk, R.L., Hurford, T.A., Humm, D., Hayes, A.G., Hawkins, S.E.,](http://refhub.elsevier.com/S0019-1035(23)00299-3/sb92) [Haslebacher, C., Hansen, C.J., Fletcher, L., Demajistre, R., Detelich, C., Daubar, I.J.,](http://refhub.elsevier.com/S0019-1035(23)00299-3/sb92) [Corlies, P., Collins, G.C., Bland, M., 2023. The Europa imaging system \(eis\) flight](http://refhub.elsevier.com/S0019-1035(23)00299-3/sb92) [instruments in spacecraft and environmental testing for Europa clipper. In: 54th](http://refhub.elsevier.com/S0019-1035(23)00299-3/sb92) [Lunar and Planetary Science Conference. p. 5232.](http://refhub.elsevier.com/S0019-1035(23)00299-3/sb92)
- <span id="page-23-5"></span>[Turtle, E.P., Melosh, H.J., Phillips, C.B., 1998. Europan ridges: Tectonic response to](http://refhub.elsevier.com/S0019-1035(23)00299-3/sb93) [dike intrusion. Eos Trans. AGU 79 \(17\), S202.](http://refhub.elsevier.com/S0019-1035(23)00299-3/sb93)
- <span id="page-23-2"></span>U.S. Geological Survey, 2002. Controlled photomosaic map of Europa, Je 15M CMN. URL <https://pubs.usgs.gov/imap/i2757/>.

<span id="page-23-13"></span>[Wang, H., Raj, B., 2017. On the origin of deep learning. arXiv.](http://refhub.elsevier.com/S0019-1035(23)00299-3/sb95)

<span id="page-23-14"></span>Zhang, W., Liljedahl, A.K., Kanevskiy, M., Epstein, H.E., Jones, B.M., Jorgenson, M.T., Kent, K., 2020. Transferability of the deep learning mask R-CNN model for automated mapping of ice-wedge polygons in high-resolution satellite and UAV images. Remote Sens. (ISSN: 2072-4292) 12 (7), 1085. [http://dx.doi.org/10.](http://dx.doi.org/10.3390/RS12071085) [3390/RS12071085](http://dx.doi.org/10.3390/RS12071085), [https://www.mdpi.com/2072-4292/12/7/1085/htm,](https://www.mdpi.com/2072-4292/12/7/1085/htm) [https://](https://www.mdpi.com/2072-4292/12/7/1085) [www.mdpi.com/2072-4292/12/7/1085](https://www.mdpi.com/2072-4292/12/7/1085).